Филиал федерального государственного бюджетного образовательного учреждения высшего образования «Университет «Дубна» - **Лыткаринский промышленно-гуманитарный колледж**

> УТВЕРЖДАЮ зам. директора филиала по учебно-методической работе \_\_\_\_\_\_\_\_\_\_\_\_ Аникеева О.Б. «02» апреля 2024 г.

<span id="page-0-2"></span><span id="page-0-1"></span>**Фонд оценочных средств** по профессиональному модулю

#### **ПМ.02 Техническое исполнение художественно-конструкторских (дизайнерских)**

#### **проектов в материале**

специальности

**54.02.01 Дизайн (по отраслям)**

<span id="page-0-0"></span>г. Лыткарино, 2024 г.

Составители (разработчики) фонда оценочных средств:

Рахутина О.Н., преподаватель специальных дисциплин

Фонд оценочных средств рассмотрен на заседании методической предметной (цикловой) комиссии Сервиса и дизайна

Протокол заседания № 9 от «02» апреля 2024 г.

Председатель предметной (цикловой) комиссии \_\_\_\_\_\_\_\_\_\_ Костикова И.М.

Представитель работодателя Генеральный директор ООО "КД" \_\_\_\_\_\_\_\_\_\_\_\_\_\_\_\_\_\_\_\_ Булычев А.В.

 $\overline{MI}$ 

«02» апреля 2024 г.

## **I. ПАСПОРТ ОЦЕНОЧНЫХ СРЕДСТВ**

Фонд оценочных средств предназначен для проверки результатов обучения по профессиональному модулю **ПМ.02 Техническое исполнение художественно-конструкторских (дизайнерских) проектов в материале** основной образовательной программы по специальности среднего профессионального образования **54.02.01 Дизайн (по отраслям).**

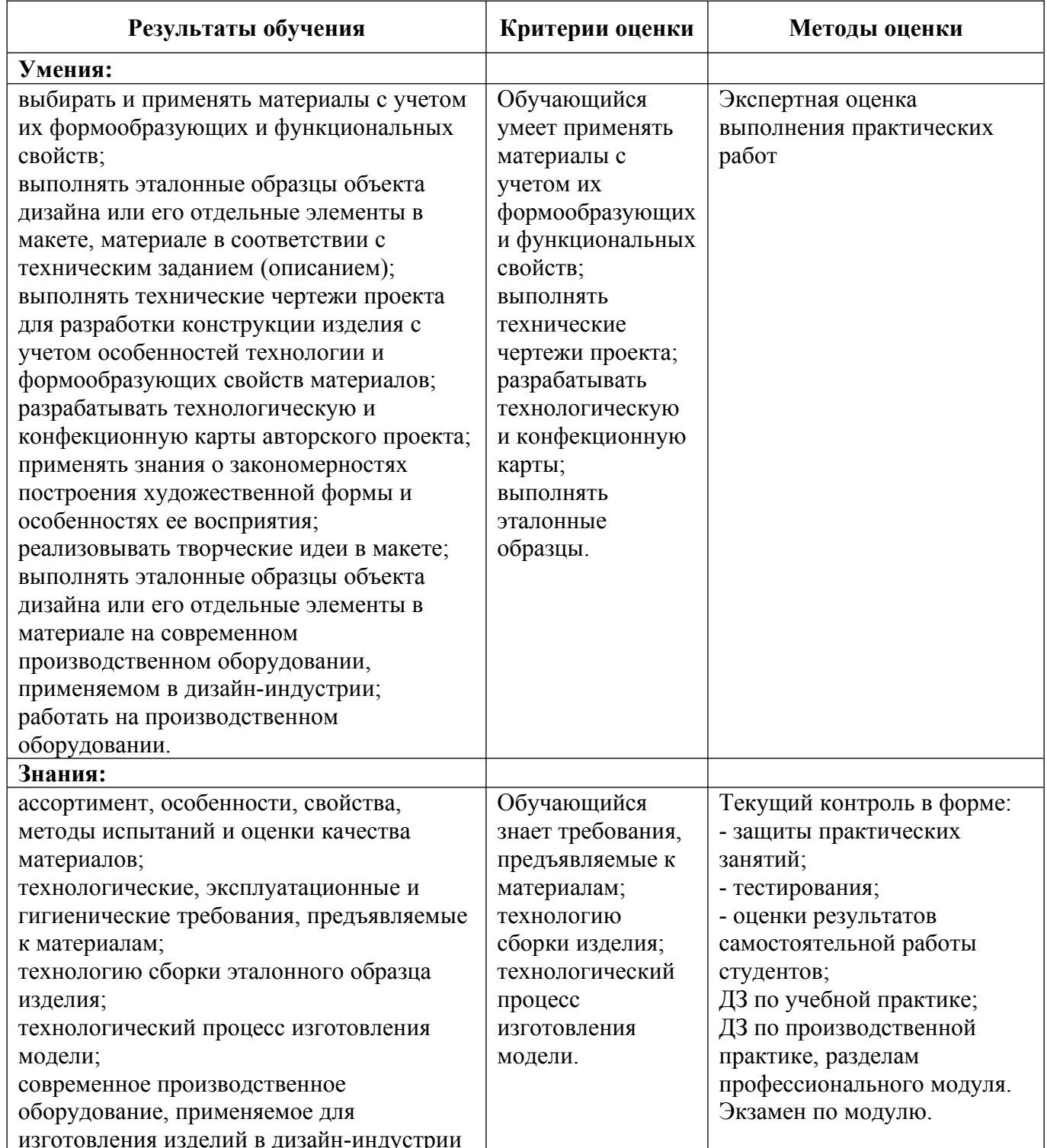

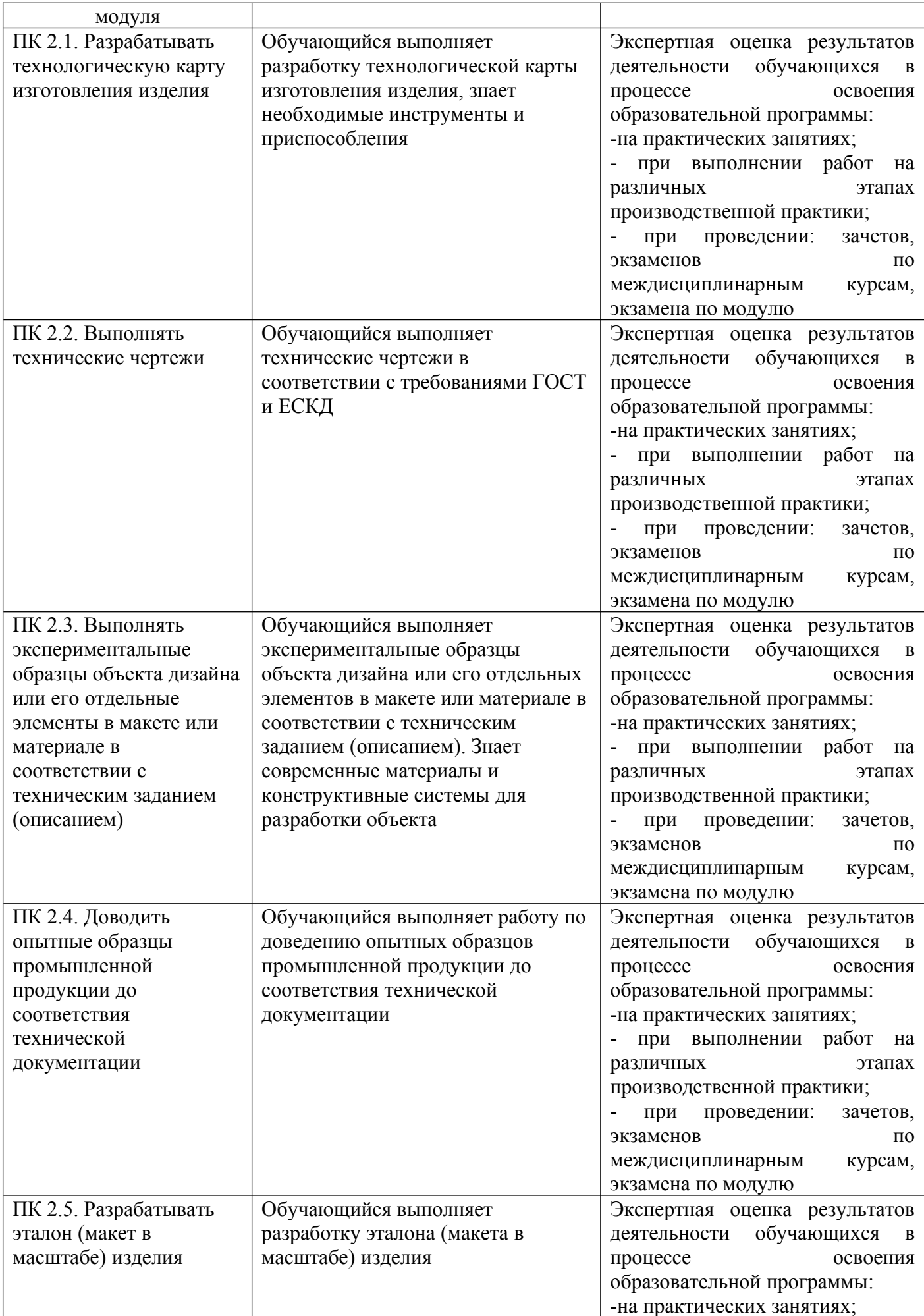

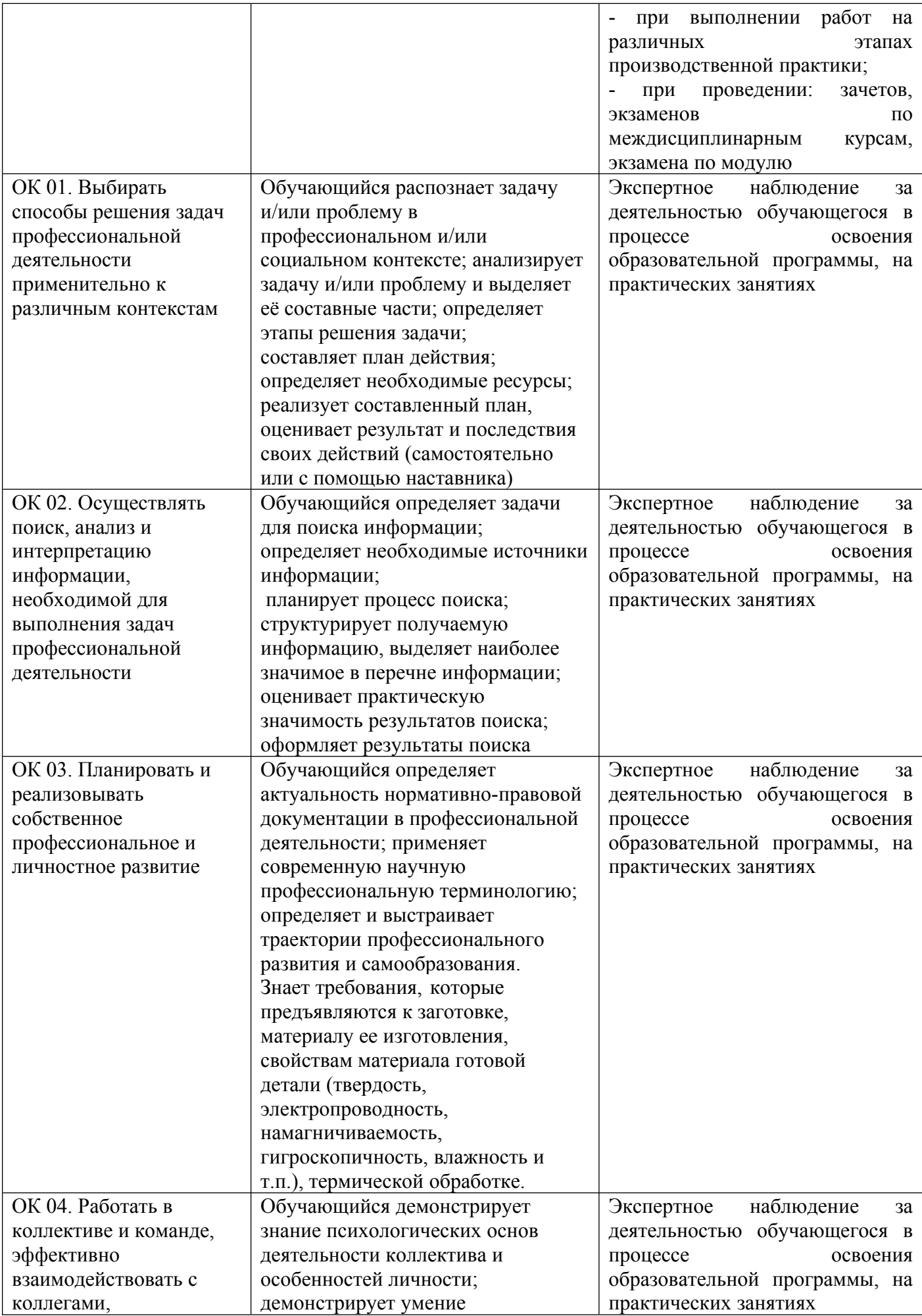

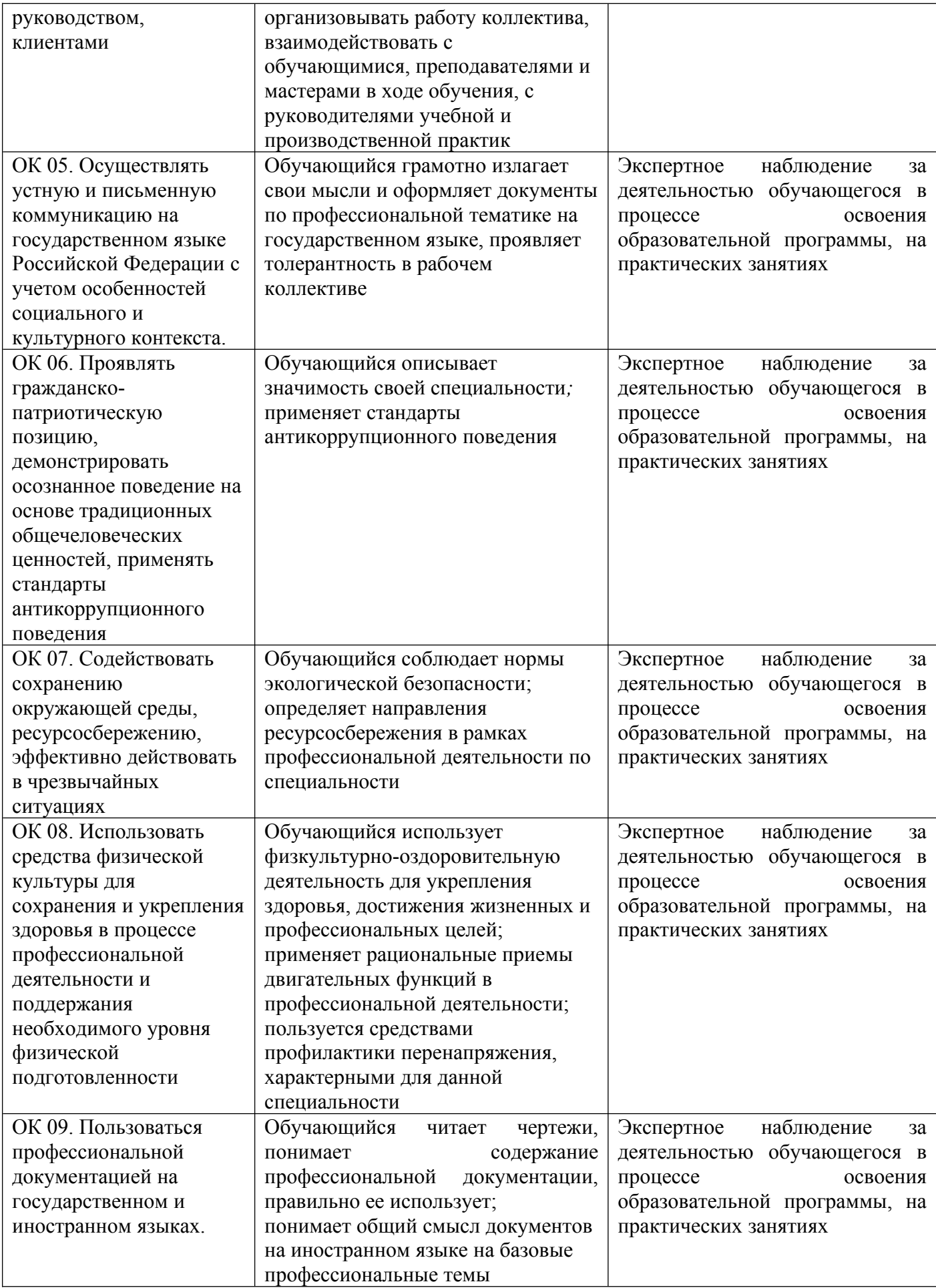

## **II. КОМПЛЕКТ МАТЕРИАЛОВ ДЛЯ ТЕКУЩЕГО КОНТРОЛЯ УСПЕВАЕМОСТИ**

## **МДК.02.01. Выполнение художественно-конструкторских проектов в материале Комплект практических работ**

### **Практическая работа №1**

**Тема:** «Создание дизайн-проекта помещения с использованием гармонического сочетания цветов (холодная шкала)»

Цель работы:

- Сформировать практические навыки по выполнению визуализации дизайн-проекта.

Задание:

-Выполнить проект помещения в холодных тонах, используя средства визуализации на листе А4, А3 и компьютерных технологий.

### **Практическая работа №2**

**Тема:** «Создание дизайн-проекта помещения с использованием гармонического сочетания цветов (теплая шкала)»

Цель работы:

- Сформировать практические навыки по выполнению визуализации дизайн-проекта.

Задание:

-Выполнить проект помещения в тёплых тонах, используя средства визуализации на листе А4, А3 и компьютерных технологий.

## **Практическая работа №3**

**Тема:** «Создание дизайн-проекта помещения с использованием гармонического сочетания цветов (контрастная шкала)»

Цель работы:

- Сформировать практические навыки по выполнению визуализации дизайн-проекта.

Задание:

-Выполнить проект помещения в контрастных тонах, используя средства визуализации на листе А4, А3 и компьютерных технологий.

## **Практическая работа №4**

**Тема:** «Выполнение дизайн-проекта интерьера детского сада»

Цель работы:

- Сформировать практические навыки по выполнению визуализации дизайн-проекта.

Задание:

1. Выполнить проект помещения детского сада, используя средства визуализации на листе А4, А3 и компьютерных технологий.

## **Практическая работа №5**

**Тема:** «Выполнения дизайн-проекта интерьера кофейни» Цель работы:

- Сформировать практические навыки по выполнению визуализации дизайн-проекта. Задание:

Выполнить проект помещения кофейни, используя средства визуализации на листе А4, А3 и компьютерных технологий.

## **Практическая работа №6**

**Тема:** «Выполнение дизайн-проекта интерьера фотостудии» Цель работы:

 - Сформировать практические навыки по выполнению визуализации дизайн-проекта. Задание:

1 . Выполнить проект помещения фотостудии, используя средства визуализации на листе А4, А3 и компьютерных технологий.

## **Практическая работа №7**

**Тема:** «Выполнение дизайн-проекта интерьера виллы»

Цель работы:

 - Сформировать практические навыки по выполнению визуализации дизайн-проекта. Задание:

1 . Выполнить проект оформления виллы, используя средства визуализации на листе А4, А3 и компьютерных технологий.

### **Критерии оценки теоретических знаний практической работы**

Оценка «отлично» выставляется, если студент имеет глубокие знания учебного материала по теме практической работы, показывает усвоение взаимосвязи основных понятий, используемых в работе, смог ответить на все уточняющие и дополнительные вопросы.

Оценка «хорошо» выставляется, если студент показал знание учебного материала, усвоил основную литературу, смог ответить почти полно на все заданные дополнительные и уточняющие вопросы.

Оценка «удовлетворительно» выставляется, если студент в целом освоил материал практической работы, ответил не на все уточняющие и дополнительные вопросы.

Оценка «неудовлетворительно» выставляется студенту, если он имеет существенные пробелы в знаниях основного учебного материала практической работы, который полностью не раскрыл содержание вопросов, не смог ответить на уточняющие и дополнительные вопросы.

#### **Критерии оценки практических навыков по практической работе**

 Оценка «отлично» ставится, если студент демонстрирует знание теоретического и практического материала по теме практической работы, определяет взаимосвязи между показателями задачи, даёт правильный алгоритм решения, определяет междисциплинарные связи по условию задания.

 Оценка «хорошо» ставится, если студент демонстрирует знание теоретического и практического материала по теме практической работы, допуская незначительные неточности при решении задач, имея неполное понимание междисциплинарных связей при правильном выборе алгоритма решения задания.

 Оценка «удовлетворительно» ставится, если студент затрудняется с правильной оценкой предложенной задачи, дает неполный ответ, требующий наводящих вопросов преподавателя, выбор алгоритма решения задачи возможен при наводящих вопросах преподавателя.

 Оценка «неудовлетворительно» ставится, если студент дает неверную оценку ситуации, неправильно выбирает алгоритм действий.

## **МДК.02.02. Основы конструкторско-технологического обеспечения дизайна**

#### **Комплект практических работ**

**Тема:** «Исходные данные для конструкторского обеспечения объекта дизайна»

#### **Практическая работа №1 (4 ч.)**

Размерные характеристики объекта дизайна.

Работа с действующими стандартами по выполнению измерений для подготовки проектирования объектов дизайна. Определение допускаемых величин отклонений. Цель работы:

 - Сформировать практические навыки по техническому рисунку. Задание

1. Дайте размерные характеристики дизайн-объекту кофейни.

#### **Тема:** «Разработка технического проекта объекта дизайна»

#### **Практическая работа №2 (8 ч.)**

Выбор материалов для объектов дизайна, его обоснование, характеристика всех материалов пакета с описание их технологических, механических и гигиенических свойств.

Построения чертежей конструкций промышленных изделий по техническому рисунку. Построение чертежей изделий и схем предметно-пространственных комплексов в системах автоматизированного проектирования. Цель работы:

 - Сформировать практические навыки по разработке чертежей. Задание:

1. Постройте технический чертёж конструкции дизайн-изделия.

**Тема:** «Разработка рабочего проекта объекта дизайна»

## **Практическая работа №3 (10 ч.)**

Подготовка рабочих шаблонов, подготовка деталей объектов дизайна к выполнению макета. Изготовление эталонного образца объекта дизайна или макета предметно пространственного комплекса.

Цель работы:

 - Сформировать практические навыки по разработке рабочего проекта объекта дизайна. Задание:

1. Изготовьте эталонный образец объекта дизайна в виде макета.

**Тема:** «Основы технологий и технологического оборудования изготовления промышленных изделий, объектов дизайна»

### **Практическая работа №4 (12 ч.)**

Основы обработки различных видов промышленных изделий.

Технологическое оборудование.

Разработка технологической карты изготовления изделия.

Цель работы:

 - Сформировать практические навыки по основам технологии изделий и объектов дизайна. Задание:

1. Разработайте технологическую карту изготовления изделия.

**Тема:** «Подготовка и организация технологических процессов производства промышленных изделий, объектов дизайна»

## **Практическая работа №5 (8 ч.)**

Составление технологической последовательности обработки промышленных изделий, объектов дизайна.

Составление схемы разделения труда изготовления промышленных изделий, объектов дизайна. Цель работы:

 - Сформировать практические навыки по подготовке и организации технологических процессов производства изделий и объектов дизайна.

Задание:

1. Составьте схемы разделения труда изготовления промышленных изделий, объектов дизайна.

## **Критерии оценки теоретических знаний практической работы**

Оценка «отлично» выставляется, если студент имеет глубокие знания учебного материала по теме практической работы, показывает усвоение взаимосвязи основных понятий, используемых в работе, смог ответить на все уточняющие и дополнительные вопросы.

Оценка «хорошо» выставляется, если студент показал знание учебного материала, усвоил основную литературу, смог ответить почти полно на все заданные дополнительные и уточняющие вопросы.

Оценка «удовлетворительно» выставляется, если студент в целом освоил материал практической работы, ответил не на все уточняющие и дополнительные вопросы.

Оценка «неудовлетворительно» выставляется студенту, если он имеет существенные пробелы в знаниях основного учебного материала практической работы, который полностью не раскрыл содержание вопросов, не смог ответить на уточняющие и дополнительные вопросы.

#### **Критерии оценки практических навыков по практической работе**

 Оценка «отлично» ставится, если студент демонстрирует знание теоретического и практического материала по теме практической работы, определяет взаимосвязи между показателями задачи, даёт правильный алгоритм решения, определяет междисциплинарные связи по условию задания.

 Оценка «хорошо» ставится, если студент демонстрирует знание теоретического и практического материала по теме практической работы, допуская незначительные неточности при решении задач, имея неполное понимание междисциплинарных связей при правильном выборе алгоритма решения задания.

 Оценка «удовлетворительно» ставится, если студент затрудняется с правильной оценкой предложенной задачи, дает неполный ответ, требующий наводящих вопросов преподавателя, выбор алгоритма решения задачи возможен при наводящих вопросах преподавателя.

 Оценка «неудовлетворительно» ставится, если студент дает неверную оценку ситуации, неправильно выбирает алгоритм действий.

## **III. КОМПЛЕКТ МАТЕРИАЛОВ ДЛЯ ПРОМЕЖУТОЧНОЙ АТТЕСТАЦИИ**

#### **МДК.02.01. Выполнение художественно-конструкторских проектов в материале**

## **Тестовые задания по МДК 02.01 Выполнение художественно-конструкторских проектов в материале**

#### **1 Предпроектный анализ - это...**

А поиск приемов решения поставленной задач

Б выдвижение новых конструктивно-художественных идей

В сбор и обобщение сведений об особенностях выдвинутой жизнью проектной задачи

Г выработка дизайн-концепции

#### **2 Какой орнамент преобладает в хохломской росписи?**

**…………………………………………………………..**

#### **3 Какие цвета используются в хохломской росписи?**

А оттенки синего и белый

- Б разные цвета
- В черный, красный, желтый
- Г зеленые цвета

#### **4 С чего начинается конструирование?**

А с изготовления моделей

- Б со зрительного представления изделия
- В с законченного макета
- Г с рисования

#### **5 Что относится к основным принципам конструирования?**

………………………………………………………………….

#### **6 Технический рисунок – это:**

А наглядное изображение, выполненное при помощи чертёжных инструментов

Б наглядное изображение, выполненное от руки в глазомерном масштабе по правилам аксонометрии

В наглядное изображение, выполненное по своим правилам

Г эскиз выполненный красками

**7 На традиционных матрёшках изображен(а):** 

- А женщина в синем сарафане и платке
- Б женщина в зеленом сарафане и платке
- В женщина в красном сарафане и платке
- Г растительный орнамент

## **8 В каком документе указывается последовательность изготовления изделия?**

- А на чертеже
- Б на эскизе
- В на технологической карте
- Г при разметке изделия

### **9 Художник, посвятивший себя искусству скульптуры, называется**

- А Дизайнер
- Б скульптор
- В архитектор
- Г модельер

**10 Особое расположение и соотношение составных частей интерьера: мебели, светильников,**  бытового оборудования и др. – это

#### **11 В каком стиле используются цвета, приближенные к натуральным?**

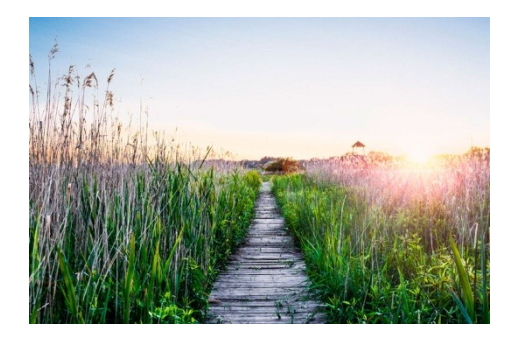

А Хай-тек

Б Лофт

В Эко

Г Барокко

#### **12 Что такое интерьер?**

А внутреннее убранство помещения;

- Б внешний вид здания;
- В название мебели.

Г название декора

## **13 Планировка – это…**

А отдельные комнаты;

Б разделение пространства на отдельные части, имеющие разное значение;

В Планы размещения оборудования

Г планы размещения светильников

**14 Какие отличительные черты есть у стиля минимализм?** 

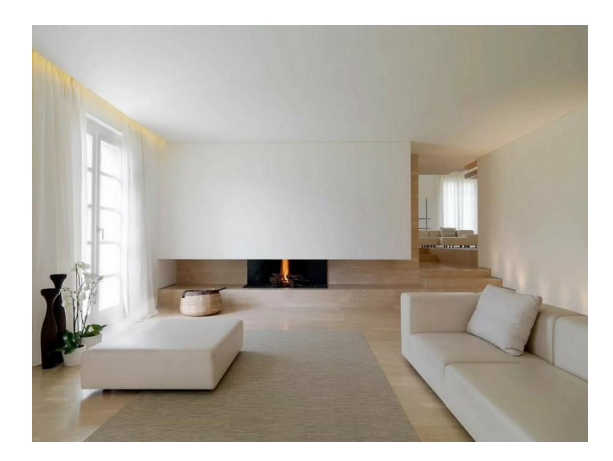

А В декоре присутствует много узоров, различных аксессуаров, вычурные линии

 Б Простота в интерьере, мебель и аксессуары есть лишь в минимальном необходимом количестве.

В Торжественность и помпезность

Г Яркие кислотные оттенки цветов

**15 Белые штрихи вокруг крупных элементов городецкой росписи — это** ...

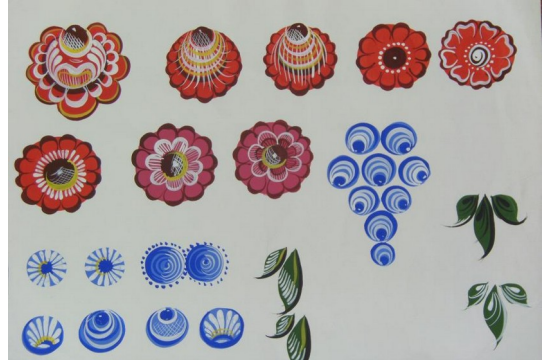

А наживка Б приживка В оживка Г окантовка **16 Соразмерность частей и целого, а также соизмеримость предмета с человеком и предметами окружающей среды – это ……………………… (продолжите )**

**17 Название росписи пошло от города Городца, расположенного ...** 

А рядом с Нижним Новгородом Б в Подмосковье В рядом с Санкт-Петербургом Г рядом с Ярославлем

## **18 В мотивах городецкой росписи есть цветы — это ...**

 А ромашки Б розаны и купавки В тюльпаны Г незабудки

#### **19 Хохломские изделия выполнены из...**

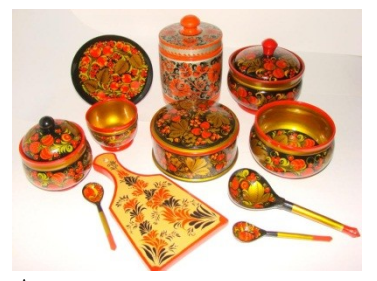

А металла Б глины В дерева Г стекла

#### **20 Моделирование – это**

А изготовление макетов изделий из различных материалов в натуральную величину или в нужном масштабе.

Б процесс разработки рабочей документации объекта дизайна

В отображение, представление или описание целостного объекта (системы объектов), ситуации или процесса.

Г нет правильных ответов

#### **21 Укажите цели художественного конструирования (может быть несколько ответов)**

А создание промышленных изделий, которые будут максимально соответствовать условиям эксплуатации

Б создание промышленных изделий, которые будут иметь гармонически целостную форму В создание промышленных изделий, которые будут иметь высокие эстетические качества

Г только этетические

#### **22 Конструирование – это**

А акт и процесс составления чертежей, которые визуально сообщают, как что-то функционирует или строится

Б создание конкретной, однозначной конструкции изделия. Конструирование опирается на результаты проектирования и уточняет все инженерные решения, принятые при проектировании В поиск научно-обоснованных, технически осуществимых и экономически целесообразных инженерных решений. Результатом проектирования является проект будущего изделия. Г выполнение чертежей в 3Д программе

**23 Проницаемый для световых лучей мрамор позволяет передать тончайшую световую игру, а темная бронза, наоборот, поглощает свет. О каком выразительном средстве идет речь?** 

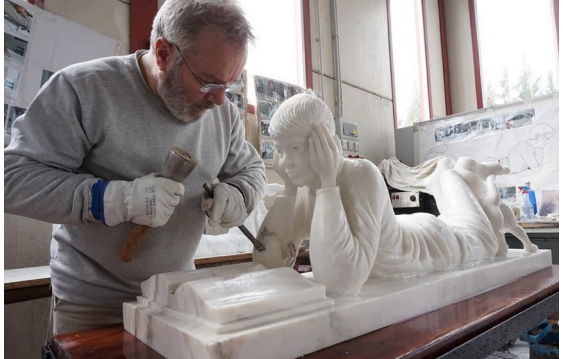

А цвет Б пластика В светотень Г движение

**24 К какому виду искусств относится скульптура?** 

А Динамические (временные) виды искусства

Б Синтетические (зрелищные) виды искусства

В Пространственные (пластические) виды искусства

Г изобразительному

**25 Выпуклая фигура, выступающая более чем наполовину, разновидность скульптурного выпуклого рельефа** 

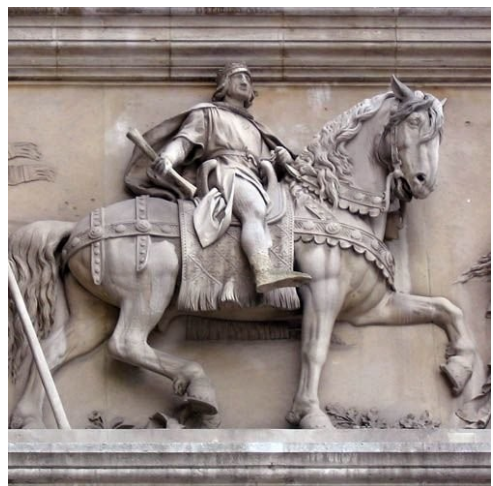

А контррельеф

Б барельеф

В горельеф

Г статуя

**26 Композиционные наброски будущего рисунка, предшествующие работе на основном листе – это** 

**27 Для отделки пола в дизайн-проекте используются**

А штукатурка

Б ламинат

В жидкие обои

Г самоклеящаяся пленка

#### **28 Характерная особенность стиля** *Эклектика*

А смешение нескольких стилей

- Б строгая утонченность
- В функциональность
- Г минимализм

#### **29 Характерная особенность стиля** *Барокко*

- А современные тенденции в декоре
- Б пастельная цветовая палитра
- В металл, стекло, подсветка

Г вычурность, позолота, обилие декора, зеркала

## **30 Цветовая гамма стиля** *Японский минимализм*

А природные приглушенные оттенки натуральных материалов

- Б яркие кислотные цвета
- В красный цвет, позолота
- Г контрастные цвета

#### **Критерии оценки тестов**

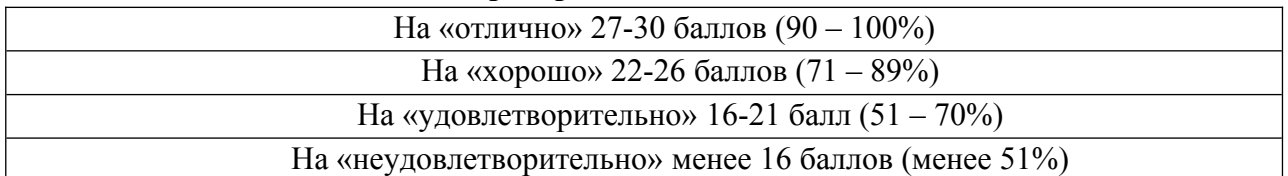

### **Перечень вопросов для дифференцированного зачета**

- **1.** Перечислите составляющие методологии дизайна-интерьера.
- **2.** Что входит в проектно-техническую документацию дизайна-проекта.
- **3.** Назовите основные принципы проектирования.
- **4.** Назовите элементы дизайна-интерьера.
- **5.** В чем отличие текстуры и фактуры.
- **6.** Перечислите основные стили мебели.
- **7.** Какие бывают виды мебели.
- **8.** Назовите виды обивки для мебели.
- **9.** Перечислите этапы отделки потолка под покраску
- **10.** Перечислите этапы отделки стен.
- **11.** Для чего нужен технический чертеж.
- **12.** Чертеж, виды-основные три
- **13.** Что такое эскизное проектирование. Назовите его задачи.
- **14.** Что такое эталонные образцы объектов дизайна.
- **15.** Назовите современные технологии дизайна.
- **16.** Расскажите правило «золотого сечения».
- **17.** Законы композиции.
- **18.** Назовите основные виды помещений.
- **19.** Перечислите виды штор.
- **20.** Перечислите виды карнизов.
- **21.** Перечислите виды обоев.
- **22.** Назовите стадии реализации проекта в 3Д программе
- **23.** Назовите стили интерьера (современные)
- **24.** Что входит в эскизный проект
- **25.** Какое воздействие (назовите три вида) на человека оказывает каждый из цветов в интерьере.
- **26.** В каком стиле дизайна интерьера асимметрия является отличительной особенностью?

#### **Критерии оценки зачетной работы**

Оценка «отлично» выставляется студенту, если он полно излагает изученный материал, дает правильное определение языковых понятий;

оценка «хорошо» выставляется студенту, если он дает ответ, удовлетворяющий тем же требованиям, что и для отметки «5», но допускает 1 - 2 ошибки, которые сам же исправляет, и 1 - 2 недочета в последовательности и языковом оформлении излагаемого;

оценка «удовлетворительно» выставляется студенту, если контрольная работа выполнена не в полном объёме со значительными ошибками. При ответах на вопросы прослеживается неполное владение материалом;

оценка «неудовлетворительно» выставляется студенту, если он обнаруживает незнание большей части соответствующего изучаемого материала, допускает ошибки в формулировке определений и правил, искажающие их смысл, беспорядочно и неуверенно излагает материал.

#### **МДК.02.02. Основы конструкторско-технологического обеспечения дизайна**

#### **Тестовые задания**

1. Отношение линейных размеров изображаемого на чертеже объекта к его размерам в натуре это…

а. вид б. масштаб в. пропорциональность

2. Состояние формы, при котором все элементы сбалансированы между собой - …

а. пропорциональность б. соподчиненность в. тектоничность

3. Создать постепенное усиление декоративной темы можно

а. контрастом б. нюансом в. ритмом

4. Всякая фигура, которая состоит из геометрически форм, должным образом расположенных относительно друг друга, называется …

а. асимметрией б. симметрией в. статикой

5. Примерами чего является сопоставление тела и пространства, крупного и мелкого, прозрачного и непрозрачного?

а. тождества б. контраста в. нюанса

6. Теория и метод образования сложных форм путем различного их пространственного сочетания и комбинирования – это …

а. бионика б. тектоника в. комбинаторика

7. Закономерное повторение частей и изменение интервала между ними- это …

а. масштаб б. ритм в. метр

8. Симметрию трактуют как синоним этого слова:

а. пропорциональность б. соподчиненность в. равновесие

9. Несовпадение центра композиции с центром тяжести приводит к зрительному ощущению нарушения …

а. тектоники б. равновесия в. соподчиненности элементов

10. Пропорция и … почиталась греками, как необходимое условие гармонии и красоты

а. тождество б. соразмерность в. симметрия

11. Художественное выражение закономерностей строения, присущих конструктивной системе здания и строения художественного произведения – это …

а. комбинаторика б. архитектоника в. тектоника

12. В целях создания целостной внешней формы, адекватной содержанию предмета, часто требуется усилить или сгладить неизбежные различия элементов формы. Здесь оказываются полезными … отношения

а. контрастные б. нюансные в. тождественные

13. Комплект знаков определенного рисунка - …

а. шрифт б. алфавит в. символ

14. Деление целого на неравные части пропорционально, когда меньшая часть целого так относится к большей, как большая часть к целому и обратно – целое так относится к большей части, как большая к меньшей называется …

а. геометрической пропорцией б. пропорциональным делением в. золотым сечением 15. Какие факторы являются наиболее важными для внутреннего пространства среды?

а. инженерно-конструктивные б. архитектурно-художественные в. социально-функциональные 16. Внутренней видимой формой помещений называют:

а. фасад б. интерьер в. экстерьер

17. Подчеркнутое выражение состояния покоя, незыблемости, устойчивости формы – это …

а. динамичность б. пропорциональность в. статичность

18. Декоративное обобщение изображаемых фигур и предметов с помощью условных приемов, упрощения рисунка и формы, объемных соотношений называют

а. подражательство б. гармонизация в. стилизация

19. Соотношение объемных форм по высоте, ширине и глубине называется

а. величиной формы б. положением в пространстве в. проекцией формы

20. Как называется строение поверхности формы, которое может изменяться от зеркальной до рельефной?

а. текстура б. фактура в. светотень

21. Термин «эргономика» означает

- а. закон работы б. закон отдыха в. физиология
- 22. Предпосылками возникновения эргономики стали:
- а. увеличение численности населения
- б. снижение производительности труда
- в. проблемы, связанные с внедрением и эксплуатацией новой техники технологий
- 23. Эргономические свойства характеризуются показателями:
- а. гигиеническими, эстетическими и психологическими
- б. антропометрическими, эстетическими и психологическими
- в. антропометрическими, гигиеническими, физиологическими, психологическими
- 24. Антропометрические показатели характеризуют соответствие
- а. товаров размерам и форме человеческой фигуры
- б. возможностям восприятия, памяти, мышления, психомоторики человека
- в. условий окружающей среды возможностям человека при его взаимодействии с товаром

25. Важным направлением развития эргономики является

- а. создание безопасных условий работы человека
- б. демографический рост
- в. снижение трудозатрат на производстве
- 26. Предметом эргономики как науки является

а. трудовая деятельность человека б. промышленное оборудование в. стрессовые состояния человека

27. Какая из информационных систем наиболее эффективно характеризует дизайнерское решение?

а. вербальная б. визуальная в. морфологическая

28. Стилистическая гармонизация комплексного дизайнерского решения достигается

- а. целесообразной функциональной организацией пространства
- б. художественной целостностью эстетической концепции
- в. выразительностью художественного акцента, доминирующего в общем ансамбле

29. В каких нормативных документах излагаются правила выполнения архитектурностроительных чертежей?

а. ЕСКД б. ЦБТИ в. ПВРЧ

30. Аспект дизайн – проектирования, характеризующий структуру и форму пространства (параметры и взаимосвязь помещений)

а. фрагментация б. планировка в. морфология

#### **Критерии оценки тестов**

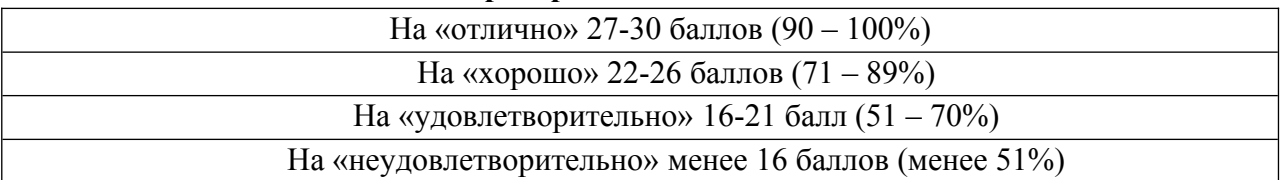

## **Перечень вопросов для проведения промежуточной аттестации**

- 1. Дайте определение понятию «Технический рисунок».
- 2. Дайте наименование основным конструктивным линиям согласно ГОСТ 2.303-68
- 3. Объект проектирования это системы, процессы это процесси данно действий, включенных в проектную деятельность, которые подвергаются целенаправленным с тем, чтобы придать им определенные черты и характеристики.
- 4. Дайте определение понятию «Предмет проектирования».
- 5. Перечислите типы чертёжных шрифтов, установленные ГОСТ 2.304-81
- 6. Дайте определение термину «Конструкция».
- 7. Какие факторы влияют на форму промышленного изделия, предмета, мебели?
- 8. Назовите виды, получаемые на основных плоскостях проекции (Согласно ГОСТ 2.305—68)
- 9. Сечения, не входящие в состав разреза, разделяют на: \_\_\_\_\_\_\_\_\_ (Согласно ГОСТ 2.305— 68)
- 10. Перечислите основные размеры шрифтов.
- 11. Дайте определение термину «Техническое черчение».
- 12. Каким бывает вертикальный разрез?
- 13. Что называют сопряжением линий?
- 14. Что является изометрической проекцией окружности?
- 15. Дайте определение понятию «Аксонометрическая проекция».
- 16. В зависимости от положения секущей плоскости относительно горизонтальной плоскости проекций разрезы разделяют на:
- 17. На планы полов наносят:

 $\mathcal{L}_\text{max}$  and  $\mathcal{L}_\text{max}$  and  $\mathcal{L}_\text{max}$ 

- 18. Что называют оттенением изображаемого предмета?
- 19. Дайте определение понятию «Обмерный план».
- 20. Перечислите основные способы подачи визуальных материалов в дизайне интерьера.
- 21. Нанесение на технический рисунок светотени, показывающей распределение света на поверхностях изображаемого предмета, называют
- 22. Перечислите основные виды штриховки в техническом рисунке.
- 23. В зависимости от числа секущих плоскостей разрезы разделяют на:
- 24. Дайте определение понятию «План расстановки мебели».
- 25. Конструктивные точки точки пересечения конструктивных линий, отрезков, определяющие и поставки и поставки и поставки и поставки и поставки и поставки и поставки и поставки и поставк
- 26. Для чего используют на чертежах выносной элемент?
- 27. Какими способами ограничивают частичные изображения и изображения с разрывами?
- 28. Вертикальный разрез это разрез, выполненный секущей плоскостью, перпендикулярной к
- 29. Назовите основное назначение стандартов ЕСКД.
- 30. В строительных чертежах в разрезах видимые линии контуров, не попадающие в плоскость сечения, допускается выполнять \_\_\_\_\_\_\_\_\_\_\_\_\_\_\_\_\_\_\_.

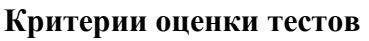

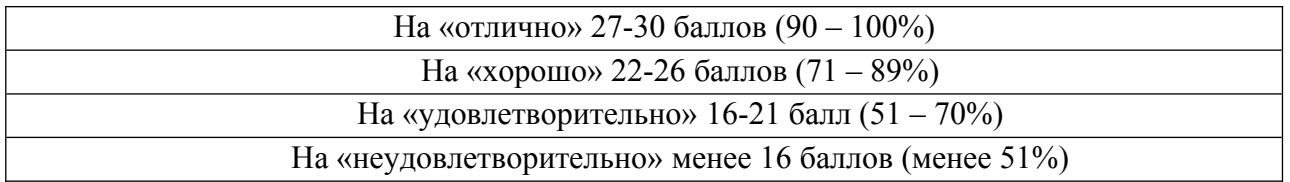

## **IV. КОМПЛЕКТ МАТЕРИАЛОВ ДЛЯ ЭКЗАМЕНОВ ПО МОДУЛЯМ**

#### **МДК.02.01. Выполнение художественно-конструкторских проектов в материале**

#### **I. Материалы для проверки теоретических знаний**

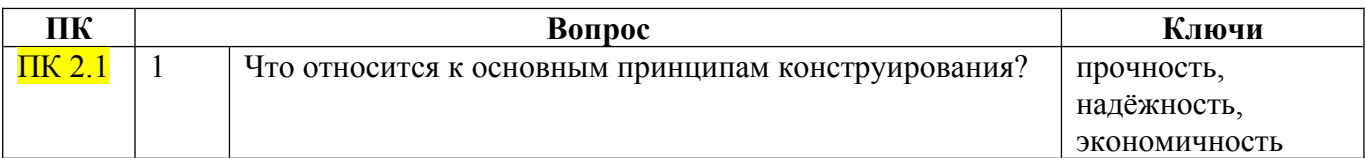

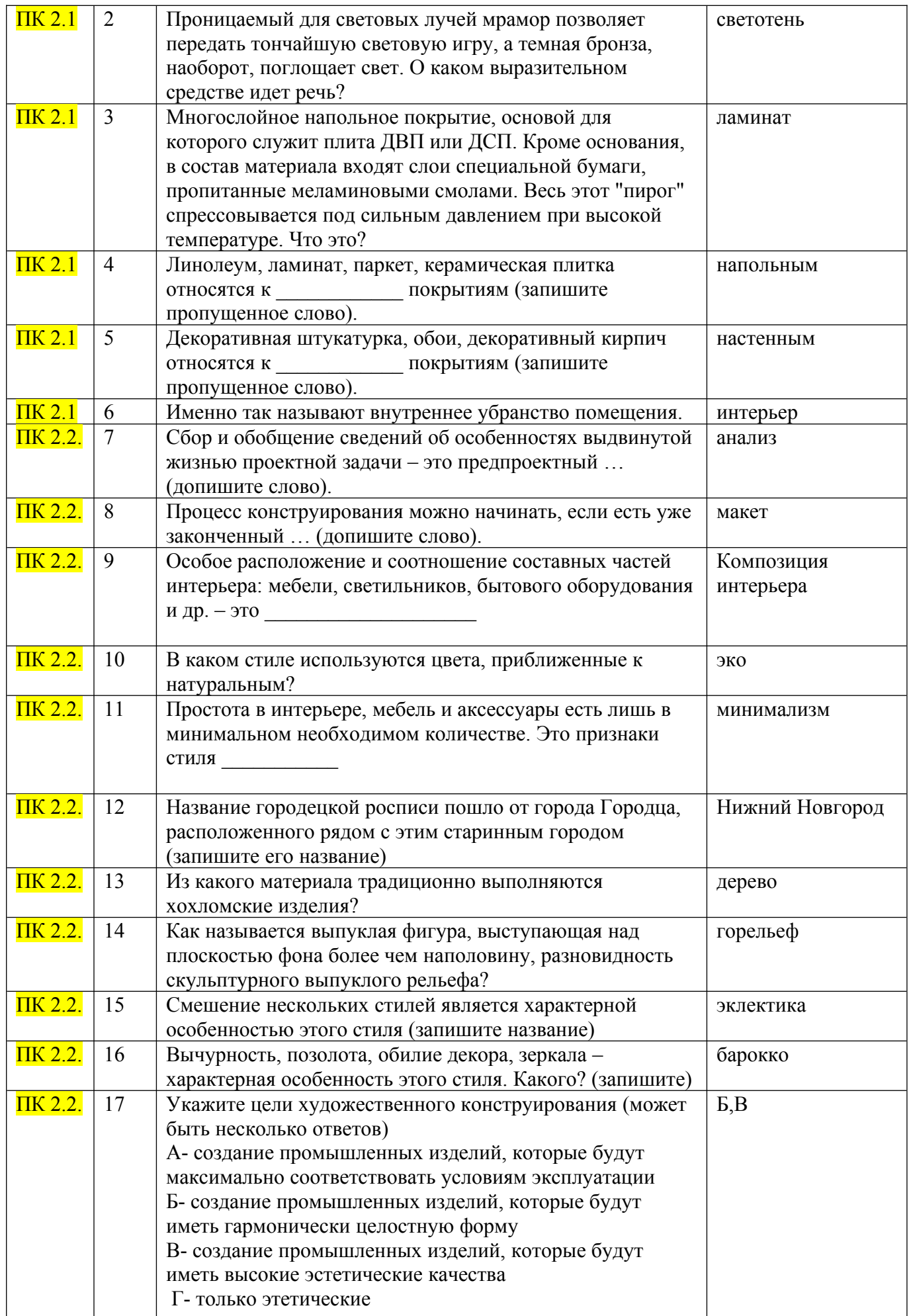

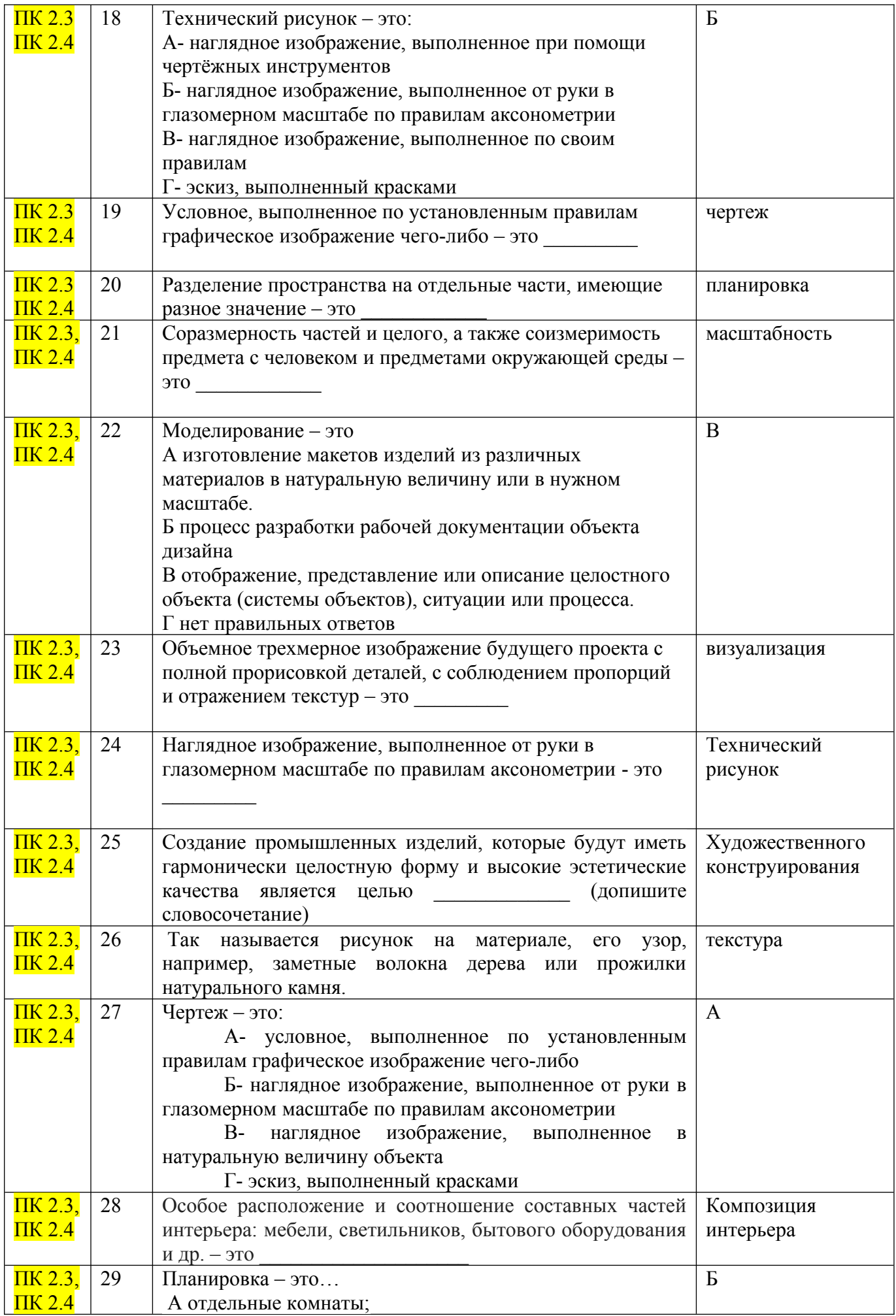

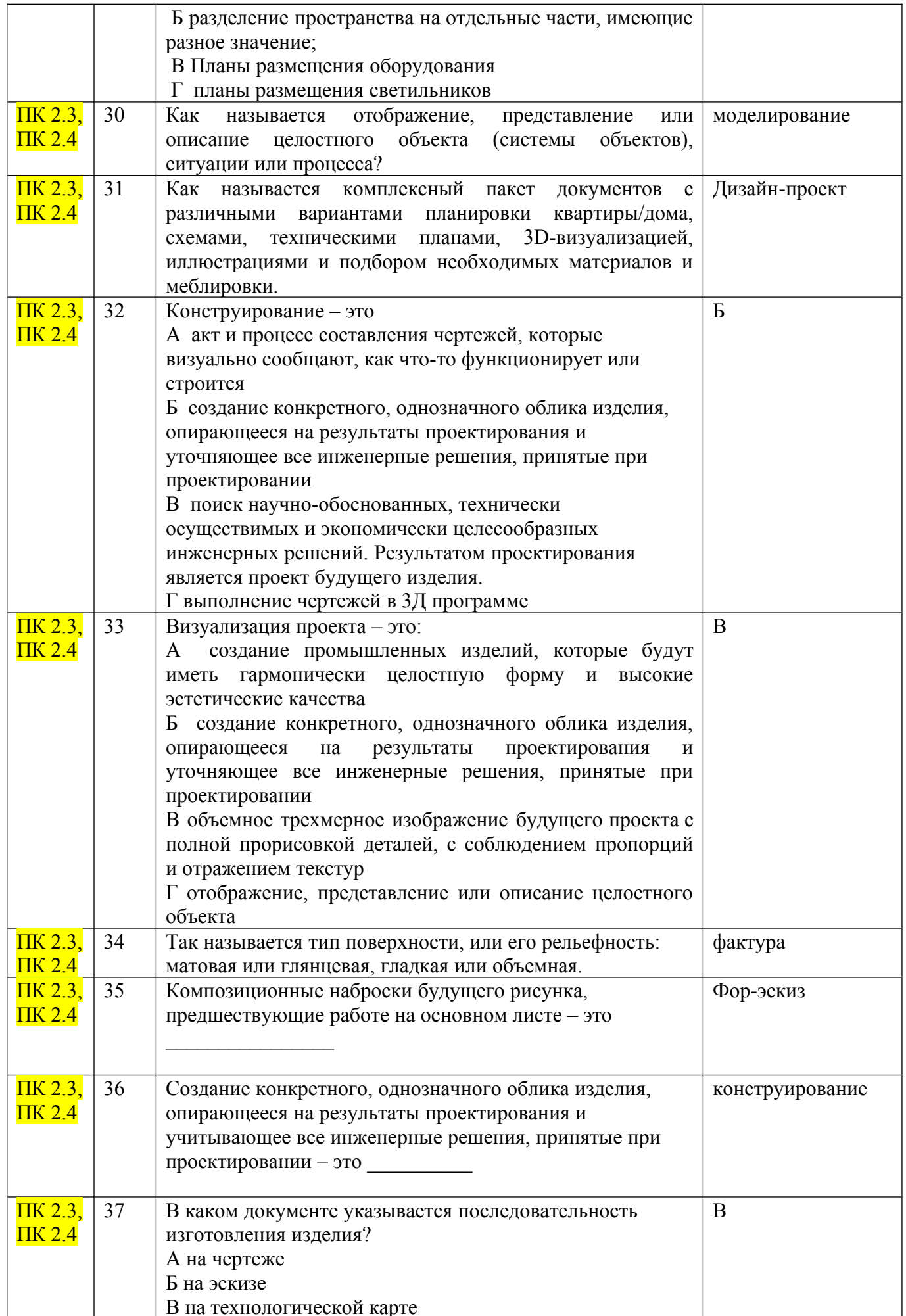

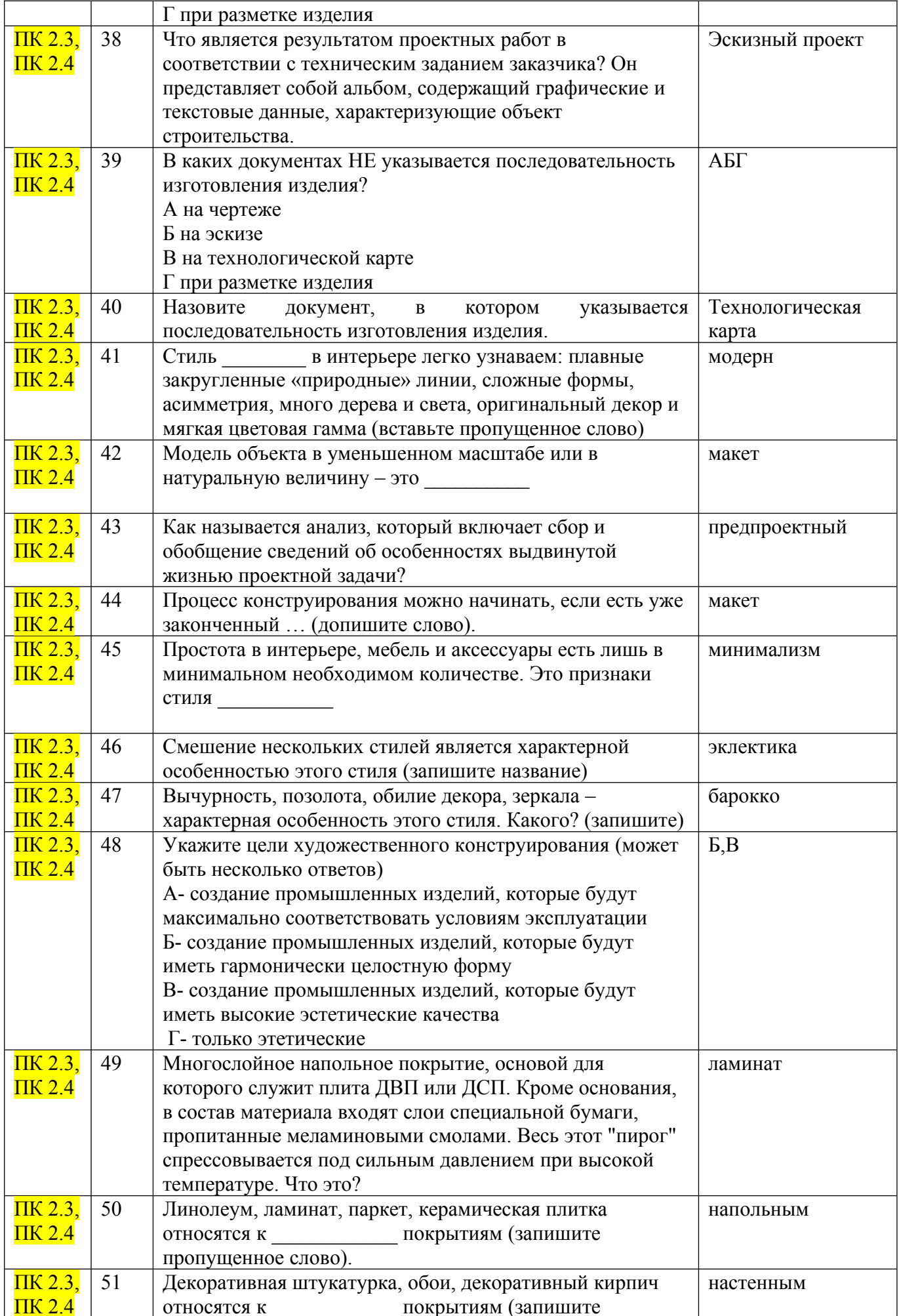

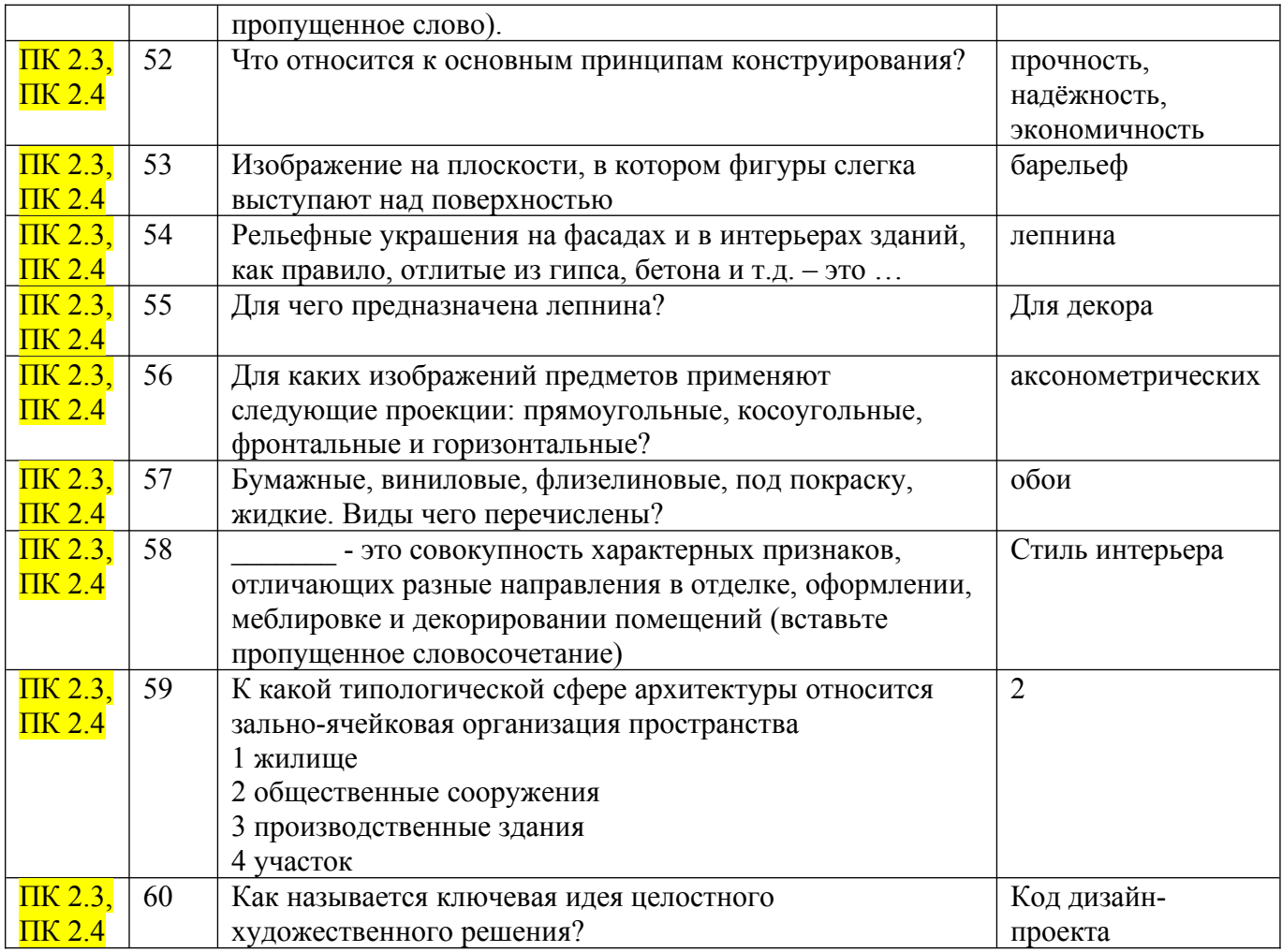

## КРИТЕРИИ ОЦЕНОК:

- $\blacksquare$  На «отлично» 54-60 баллов (90 100%)
- $\blacksquare$  На «хорошо» 43-53 балла (71 89%)
- $\blacksquare$  На «удовлетворительно» 31-42 балла (51 70%)
- $\blacksquare$  На «неудовлетворительно» менее 31 балла (менее 51%)

#### **II. Практические задания**

- 1. Выполнить фор-эскиз интерьера фотостудии в карандаше с светотенью.
- 2. Выполнить фор-эскиз интерьера кофейни в графической технике.
- 3. Выполнить фор-эскиз интерьера виллы в технике «скетч».
- 4. Выполнить фор-эскиз интерьера лесного домика в карандаше с светотенью.
- 5. Выполнить фор-эскиз интерьера номера отеля в графической технике.
- 6. Выполнить фор-эскиз интерьера спальни в технике «скетч».
- 7. Выполнить фор-эскиз интерьера арт-студии в карандаше с светотенью.
- 8. Выполнить фор-эскиз интерьера кабинета в графической технике.
- 9. Выполнить фор-эскиз интерьера кухни в технике «скетч».
- 10. Выполнить фор-эскиз интерьера шоу-рума в карандаше с светотенью.
- 11. Выполнить фор-эскиз интерьера детской спальни в графической технике.
- 12. Выполнить фор-эскиз интерьера дачного домика в технике «скетч».
- 13. Выполнить фор-эскиз интерьера кафе в карандаше с светотенью.
- 14. Выполнить фор-эскиз интерьера гостиной в графической технике.
- 15. Выполнить фор-эскиз интерьера лофта (помещение для проведения мероприятий) в технике «скетч.
- 16. Выполнить фор-эскиз интерьера квартиры-студии в карандаше с светотенью.
- 17. Выполнить фор-эскиз интерьера детской игровой комнаты в графической технике.
- 18. Выполнить фор-эскиз интерьера холла общественного помещения в технике «скетч».
- 19. Выполнить фор-эскиз интерьера комнаты отдыха общественного помещения в карандаше с светотенью.
- 20. Выполнить фор-эскиз интерьера столовой в графической технике.
- 21. Выполнить фор-эскиз интерьера ресторана в технике «скетч».
- 22. Выполнить фор-эскиз интерьера рабочего пространства в карандаше с светотенью.
- 23. Выполнить фор-эскиз интерьера конференц-зала в графической технике.
- 24. Выполнить фор-эскиз интерьера спальни в технике «скетч».
- 25. Выполнить фор-эскиз интерьера дачного домика в карандаше с светотенью.
- 26. Выполнить фор-эскиз интерьера зоны отдыха в графической технике.
- 27. Выполнить фор-эскиз интерьера функционального балкона в технике «скетч».
- 28. Выполнить фор-эскиз интерьера арт-студии в карандаше с светотенью.
- 29. Выполнить фор-эскиз интерьера кабинета в графической технике.
- 30. Выполнить фор-эскиз интерьера лофта (помещения для проведения мероприятий) в технике «скетч».

#### **МДК.02.02. Основы конструкторско-технологического обеспечения дизайна**

#### **I. Теоретические вопросы**.

- 1. Дайте определение понятию «Технический рисунок».
- 2. Дайте наименование основным конструктивным линиям согласно ГОСТ 2.303-68
- 3. Объект проектирования это системы, процессы \_\_\_\_\_\_\_\_\_\_\_\_\_\_\_, взаимодействий, включенных в проектную деятельность, которые подвергаются целенаправленным

с тем, чтобы придать им определенные черты и характеристики.

- 4. Дайте определение понятию «Предмет проектирования».
- 5. Перечислите типы чертёжных шрифтов, установленные ГОСТ 2.304-81
- 6. Дайте определение термину «Конструкция».
- 7. Какие факторы влияют на форму промышленного изделия, предмета, мебели?
- 8. Назовите виды, получаемые на основных плоскостях проекции (Согласно ГОСТ 2.305—68)
- 9. Сечения, не входящие в состав разреза, разделяют на: \_\_\_\_\_\_\_\_\_ (Согласно ГОСТ 2.305— 68)
- 10. Перечислите основные размеры шрифтов.
- 11. Дайте определение термину «Техническое черчение».
- 12. Каким бывает вертикальный разрез?
- 13. Что называют сопряжением линий?
- 14. Что является изометрической проекцией окружности?
- 15. Дайте определение понятию «Аксонометрическая проекция».
- 16. В зависимости от положения секущей плоскости относительно горизонтальной плоскости проекций разрезы разделяют на:
- 17. На планы полов наносят:
- 18. Что называют оттенением изображаемого предмета?
- 19. Дайте определение понятию «Обмерный план».
- 20. Перечислите основные способы подачи визуальных материалов в дизайне интерьера.
- 21. Нанесение на технический рисунок светотени, показывающей распределение света на поверхностях изображаемого предмета, называют
- 22. Перечислите основные виды штриховки в техническом рисунке.
- 23. В зависимости от числа секущих плоскостей разрезы разделяют на:
- 24. Дайте определение понятию «План расстановки мебели».
- 25. Конструктивные точки точки пересечения конструктивных линий, отрезков, определяющие
- 26. Для чего используют на чертежах выносной элемент?
- 27. Какими способами ограничивают частичные изображения и изображения с разрывами?
- 28. Вертикальный разрез это разрез, выполненный секущей плоскостью, перпендикулярной к
- 29. Назовите основное назначение стандартов ЕСКД.

 $\mathcal{L}_\text{max}$ 

30. В строительных чертежах в разрезах видимые линии контуров, не попадающие в плоскость сечения, допускается выполнять \_\_\_\_\_\_\_\_\_\_\_\_\_\_\_\_\_\_\_.

#### **II. Практические задания**

1. Выполните план расстановки мебели (согласно приложению) в программе «Компас».

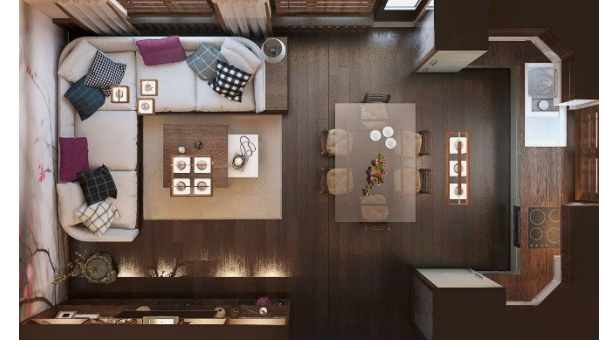

2. Выполните план расстановки мебели (согласно приложению) в программе «Компас».

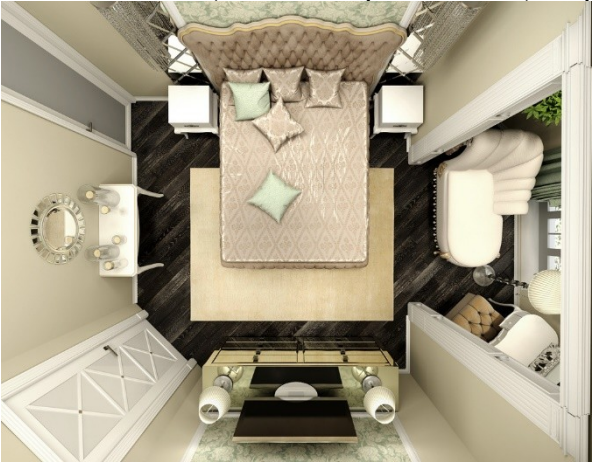

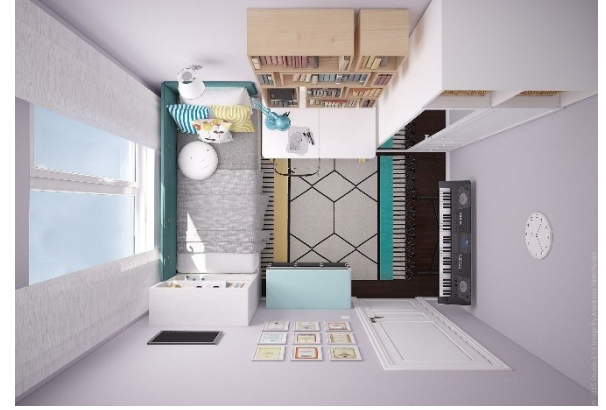

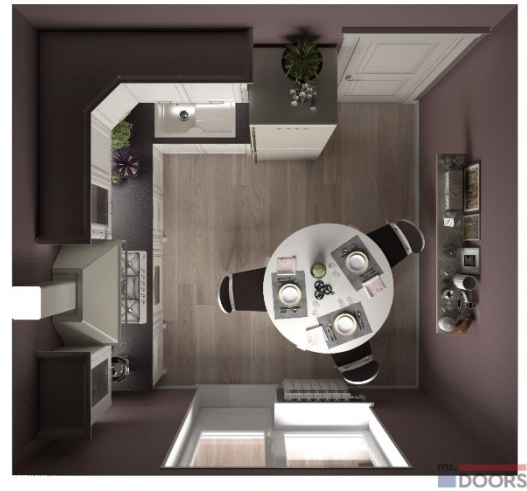

5. Выполните план расстановки мебели (согласно приложению) в программе «Компас».

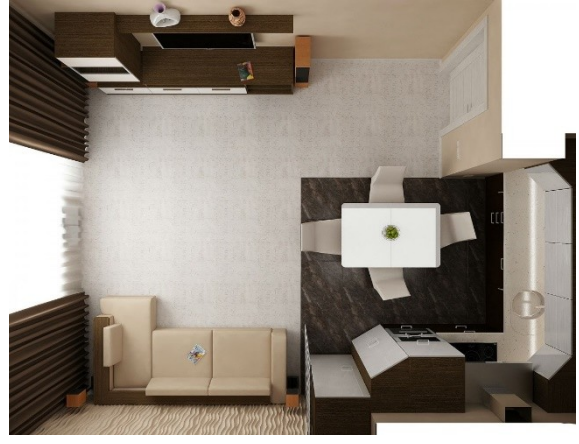

6. Выполните план расстановки мебели (согласно приложению) в программе «Компас».

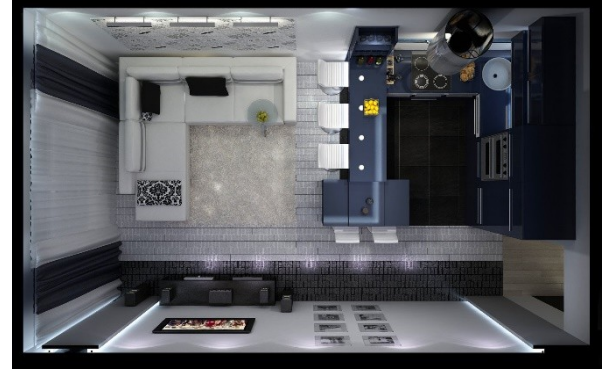

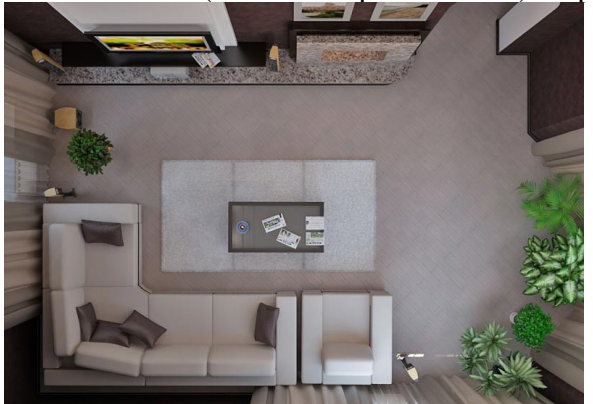

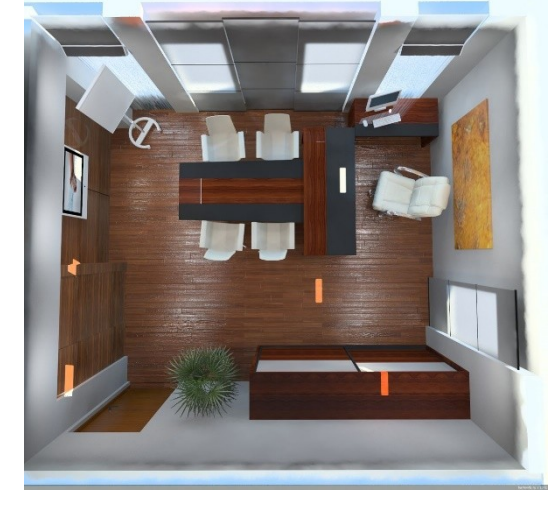

9. Выполните план расстановки мебели (согласно приложению) в программе «Компас».

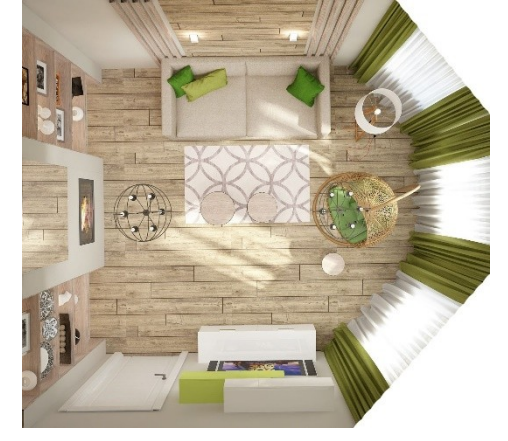

10. Выполните план расстановки мебели (согласно приложению) в программе «Компас».

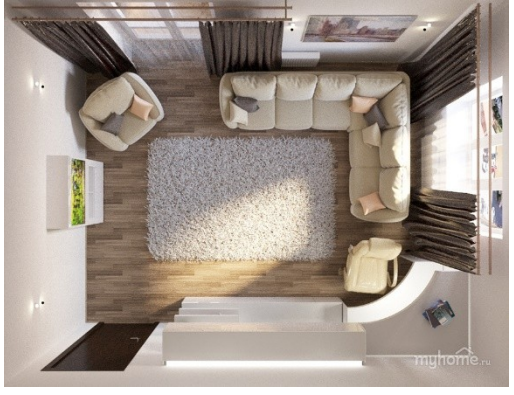

11. Выполните план расстановки мебели (согласно приложению) в программе «Компас».

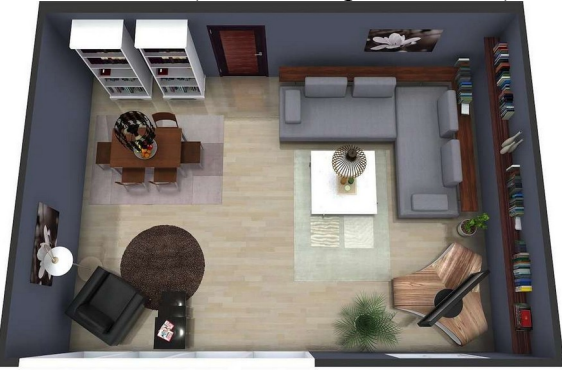

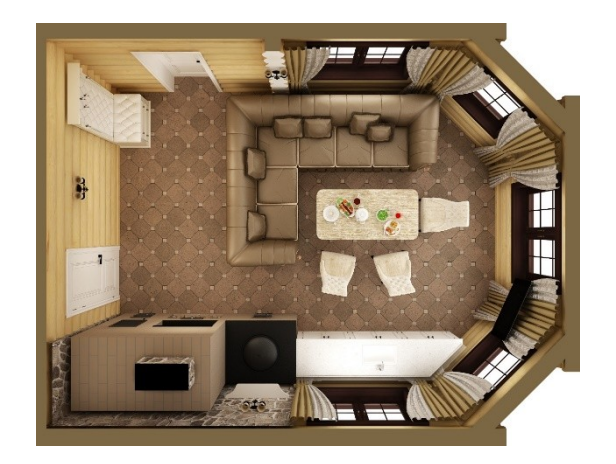

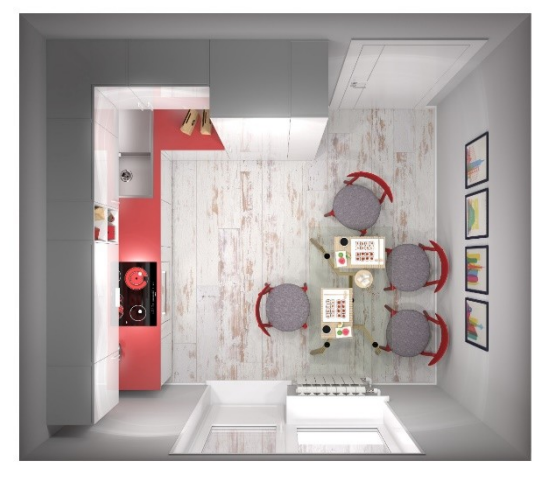

14. Выполните план расстановки мебели (согласно приложению) в программе «Компас».

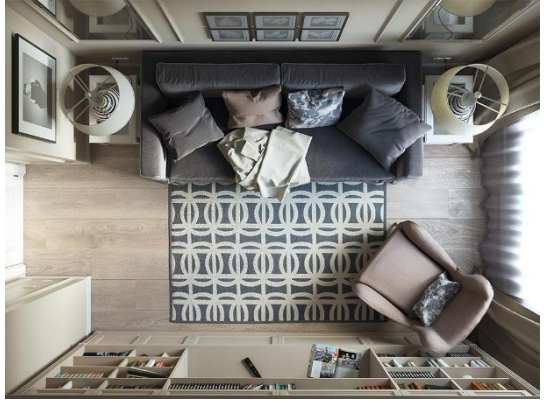

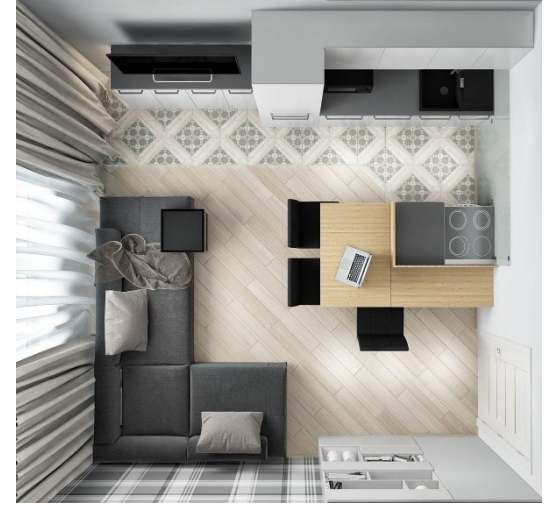

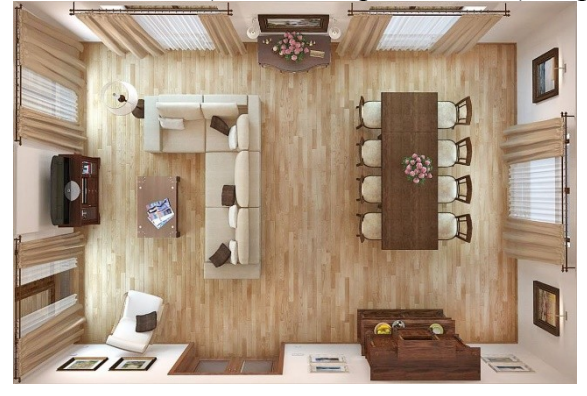

17. Выполните план расстановки мебели (согласно приложению) в программе «Компас».

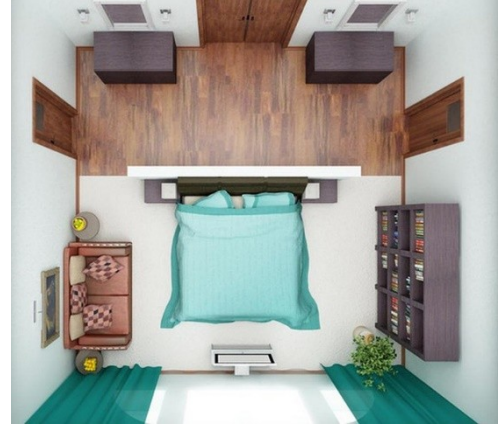

18. Выполните план расстановки мебели (согласно приложению) в программе «Компас».

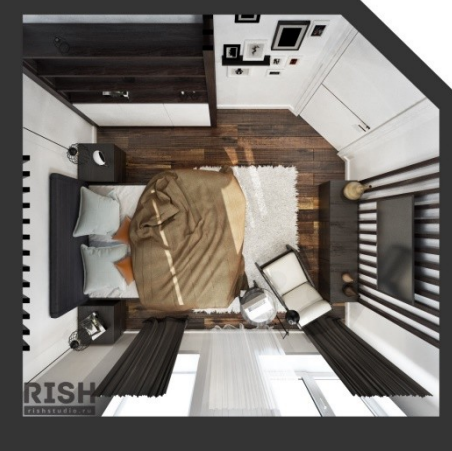

19. Выполните план расстановки мебели (согласно приложению) в программе «Компас».

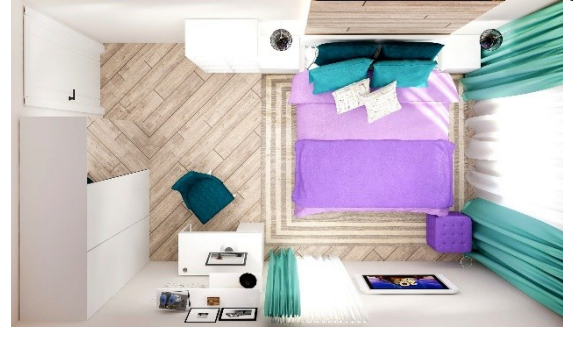

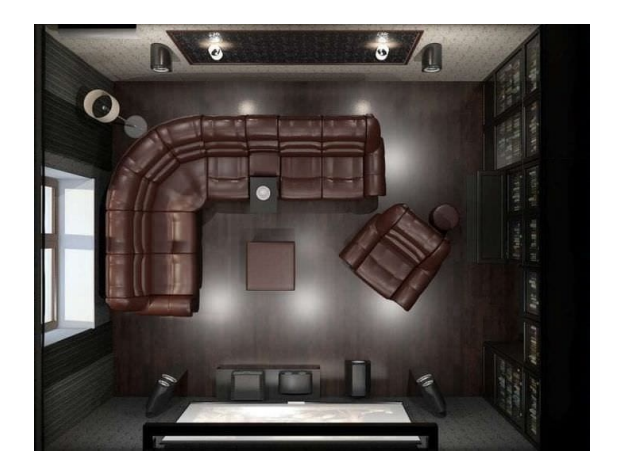

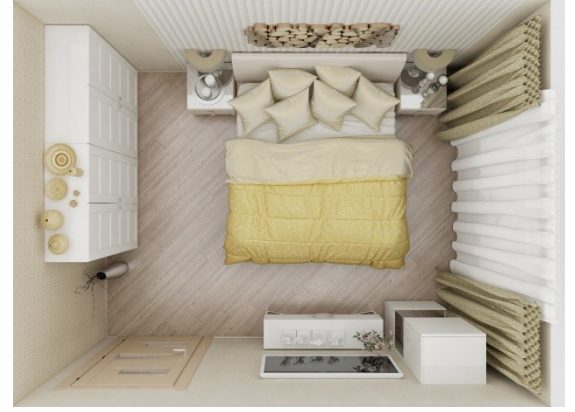

22. Выполните план расстановки мебели (согласно приложению) в программе «Компас».

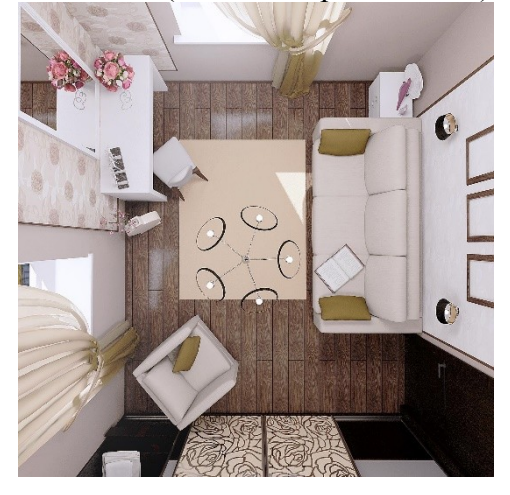

23. Выполните план расстановки мебели (согласно приложению) в программе «Компас».

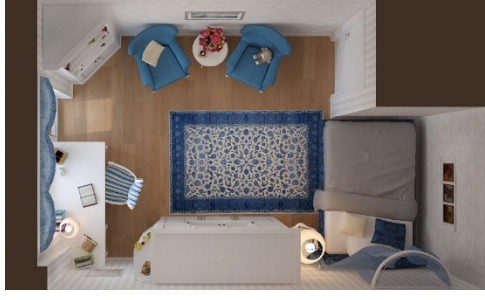

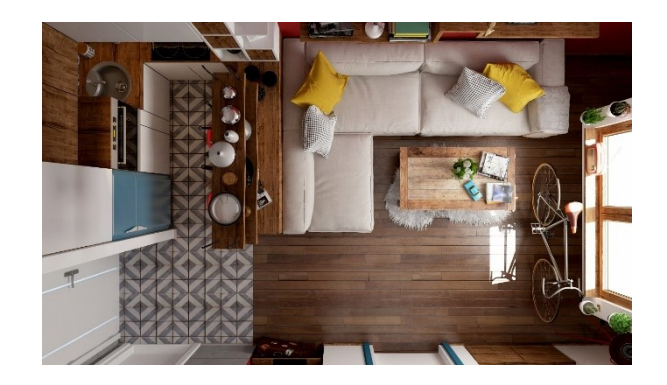

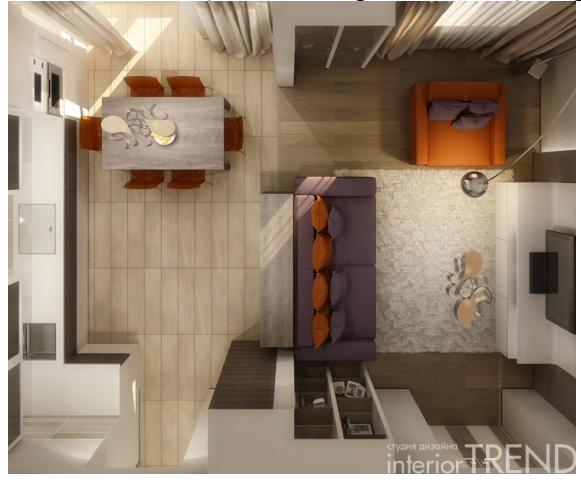

26. Выполните план расстановки мебели (согласно приложению) в программе «Компас».

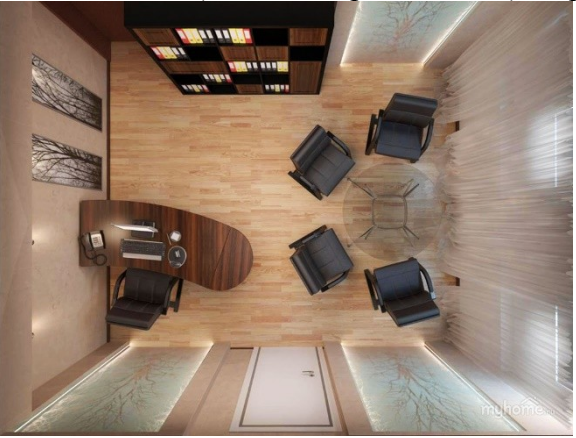

27. Выполните план расстановки мебели (согласно приложению) в программе «Компас».

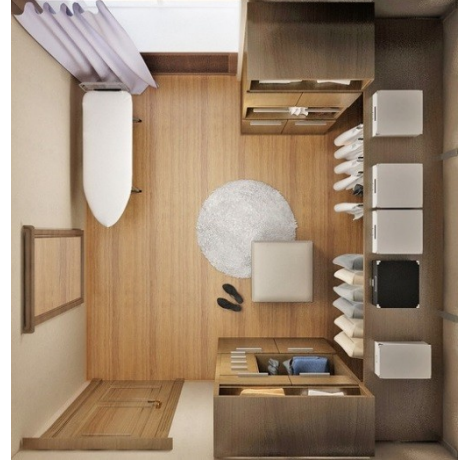

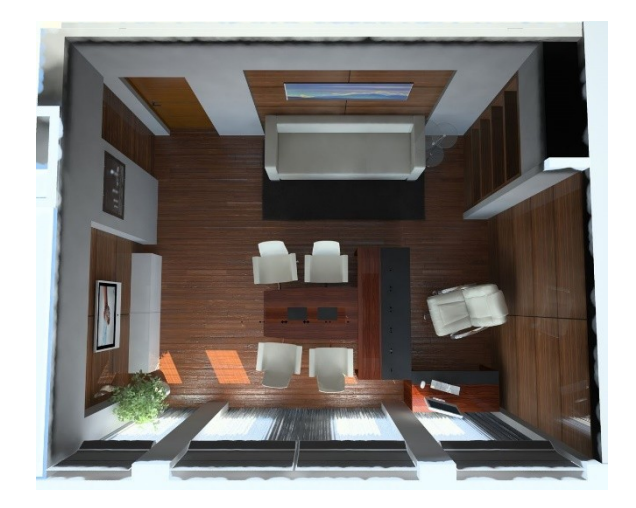

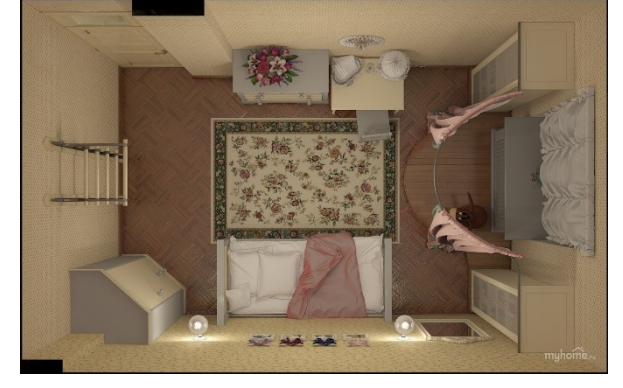

30. Выполните план расстановки мебели (согласно приложению) в программе «Компас».

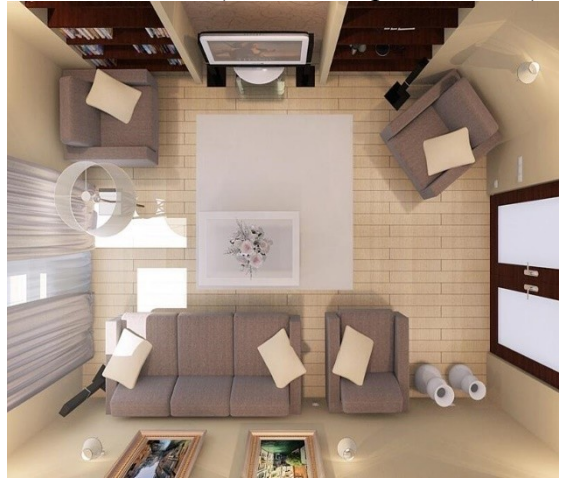

**Критерии оценки экзамена** 

Оценка «отлично» выставляется студенту, обнаружившему всестороннее, систематическое и глубокое знание учебно-программного материала, умение свободно выполнять задания, предусмотренные программой, усвоивший основную и знакомый с дополнительной литературой, рекомендованной программой;

Оценка «хорошо» выставляется студенту, обнаружившему полное знание учебно-программного материала, успешно выполняющего предусмотренные в программе задания, усвоившего основную литературу, рекомендованную в программе;

Оценка «удовлетворительно» выставляется студенту, обнаружившему знания основного учебнопрограммного материала в объеме, необходимом для дальнейшей учебы и предстоящей работы по специальности, справляющийся с выполнением заданий, предусмотренных программой, знакомый с основной литературой, рекомендованной программой;

Оценка «неудовлетворительно» обнаружившему пробелы в знаниях основного учебнопрограммного материала, допустившему принципиальные ошибки в выполнении предусмотренных программой заданий.

## **V. ОЦЕНОЧНЫЕ МАТЕРИАЛЫ К ЭКЗАМЕНУ ПО ПРОФЕССИОНАЛЬНОМУ МОДУЛЮ ПМ.02. Техническое исполнение художественно-конструкторских (дизайнерских) проектов в материале**

### **Назначение:**

Комплект оценочных средств предназначен для контроля и оценки результатов освоения профессионального модуля:

ПМ. 02. Техническое исполнение художественно-конструкторских (дизайнерских) проектов в материале по специальности СПО: 54.02.01 «Дизайн (по отраслям)».

Экзамен включает:

- Представление портфолио;
- Комплексное практическое задание.

Итогом экзамена является однозначное решение: «Вид профессиональной деятельности освоен / не освоен». Для вынесения положительного заключения об освоении ВПД, необходимо подтверждение сформированности всех компетенций, перечисленных в программе профессионального модуля. При отрицательном заключении хотя бы по одной из профессиональных компетенций, принимается решение «Вид профессиональной деятельности не освоен».

В состав КОМ входит: паспорт, условия для проведения экзамена, задания для экзаменующих (26 вариантов), пакет экзаменатора (экспертный лист).

### **I. Паспорт**

Для проверки ОК используется портфолио работ студента, которое он начал формировать при освоении профессионального модуля ПМ. 02. Техническое исполнение художественноконструкторских (дизайнерских) проектов в материале, а затем дополняет его необходимыми документами и работами выполненными на этапе освоения  $\text{IM}$ . 02. Техническое исполнение художественно-конструкторских (дизайнерских) проектов в материале.

#### **Дополнения к составу портфолио обучающегося:**

- 1. Личные сведения о студенте.
- 2. Дневник достижений теоритического обучения.
- 3. Аттестационные листы учебной и производственной практики.
- 4. Презентации по теме Дизайна.
- 5. Технологические карты.
- 6. Фотографии.
- 7. Сертификаты.
- 8. Компьютерная презентация.

9. Материалы, подтверждающие посещений профессиональных выставок и конкурсов (отчеты).

10. Итоговая ведомость по МДК 02.01, МДК 02.02.

## **Требования к оформлению портфолио:**

Тип портфолио: смешанный тип

Варианты: портфолио документов, портфолио работ, рефлексивный портфолио, портфолио смешанного типа.

Портфолио оформляется обучающимися в течение всего периода освоения программы ПМ. При изучении теоретической части модуля контроль за оформлением портфолио осуществляется

преподавателями МДК, при прохождении учебной и производственной практик - мастером производственного обучения.

Состав портфолио:

 1. Копии дипломов, грамот, свидетельств об участии обучающихся в конкурсах профессионального мастерства, семинарах, конференциях и стажировках по профессии (фотосвидетельства).

2. Справки из приемной комиссии об участии в профориентационной работе.

3. Копии дипломов, грамот, свидетельств об участии в неделях профессий, декадах предметноцикловых комиссий.

4. Перечень дополнительной специализированной литературы, интернет-ресурсов, использованных обучающимся при изучении содержания ПМ.

5. Копии дипломов, грамот, свидетельств об участии в военно-патриотических мероприятиях, работа в музеи.

6. Проект или план карьерного роста.

7. Сертификаты, удостоверения курсов повышения квалификации, семинаров, свидетельства участия в проектной работе.

8. Характеристика с места прохождения производственной практики (фото выполненных работ).

9. Компьютерная презентация.

10. Аттестационный лист – характеристика по практике.

11. Материалы, подтверждающие посещение профессиональных выставок и конкурсов (отчеты, фотоотчеты)

12. Итоговая ведомость по МДК.

13. Творческие и практические работы.

14. Копия приписного свидетельства (для юношей)

15. Характеристика наставника.

16. Свидетельства участия в проектной работе.

17. Свидетельства участия в системе студенческого самоуправления.

Требования к портфолио:

 Портрфолио студента оформляется в папке – накопителе с файлами. Основными принципами составления является системность, полнота, конкретность предоставленных сведений, объективность информации, презентабельность. Студент имеет право включать в портфолио дополнительные разделы, материалы, элементы оформления, отражающие его индивидуальность. В портфолио могут быть помещены иллюстрированные фотоматериалы, отражающие производственную деятельность студента. Папка и находящиеся в ней материалы должны иметь эстетический вид, каждый документ датируется. Портфолио предъявляется на бумажном и электронном носителях.

Оценка портфолио может проводится как на экзамене квалификационном, так и до него – по согласованию с экзаменатором. Защита проводится в том случае, если у экзаменатора возникнут вопросы к обучающему по содержанию портфолио для оценки всех профессиональных и общих компетенций.

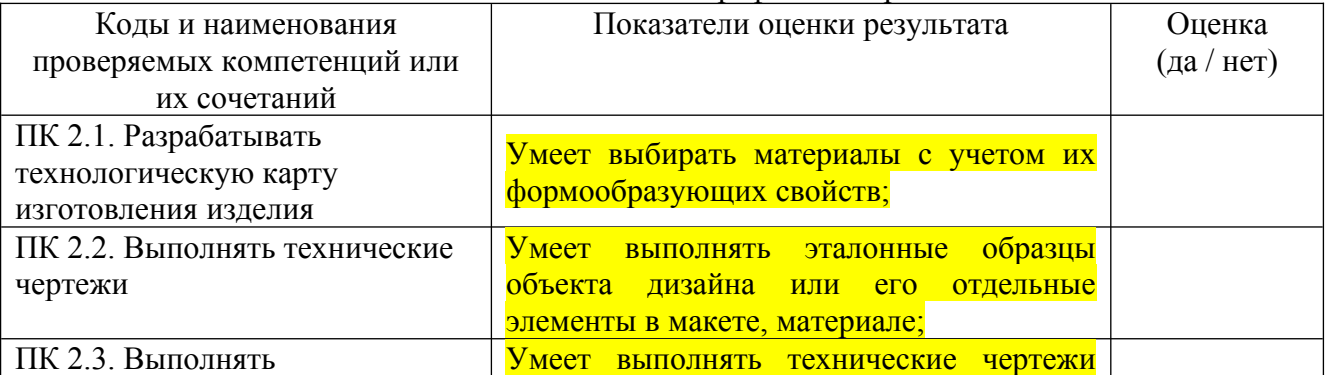

#### Показатели оценки и защиты портфолио и презентации:

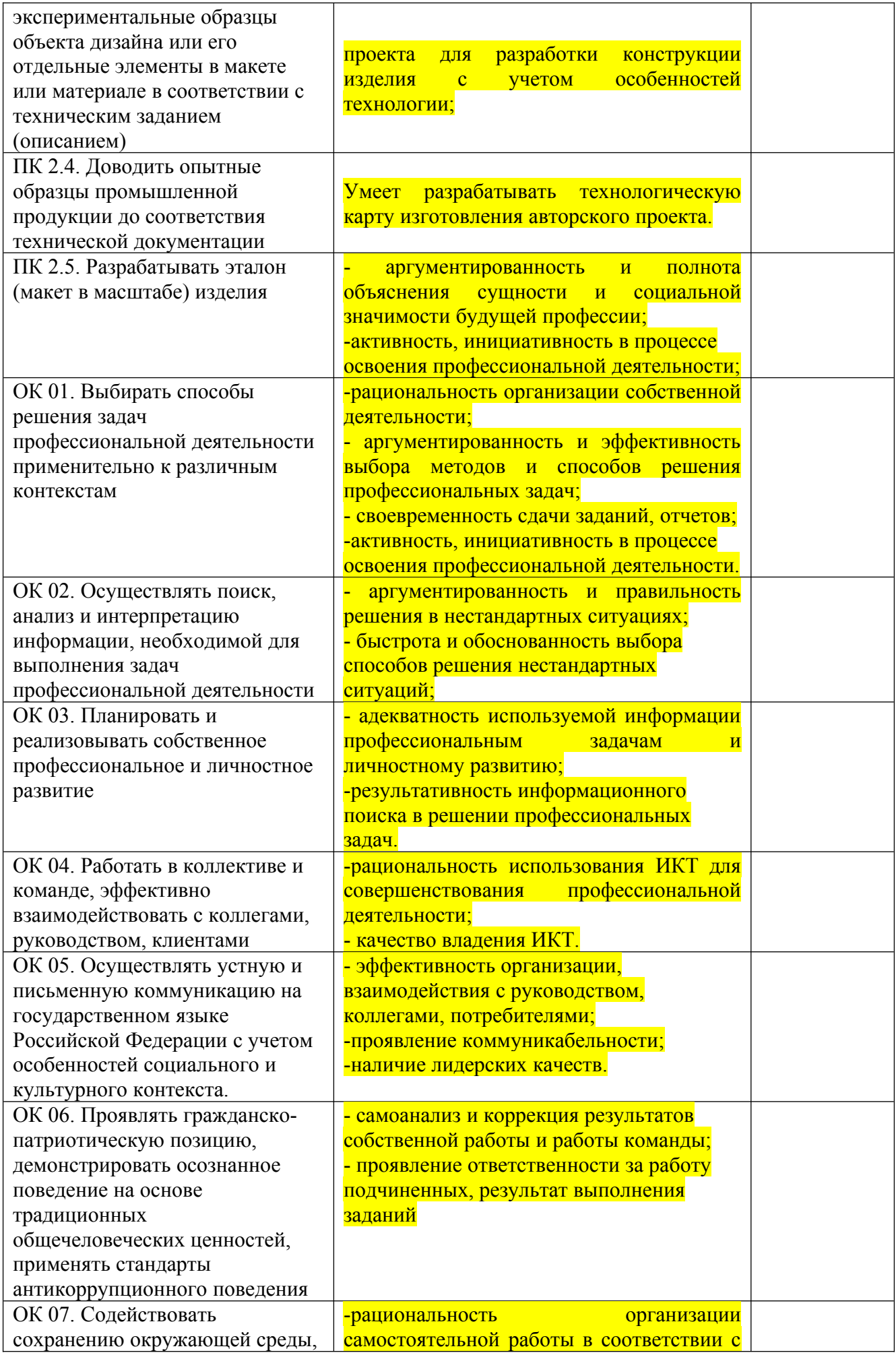

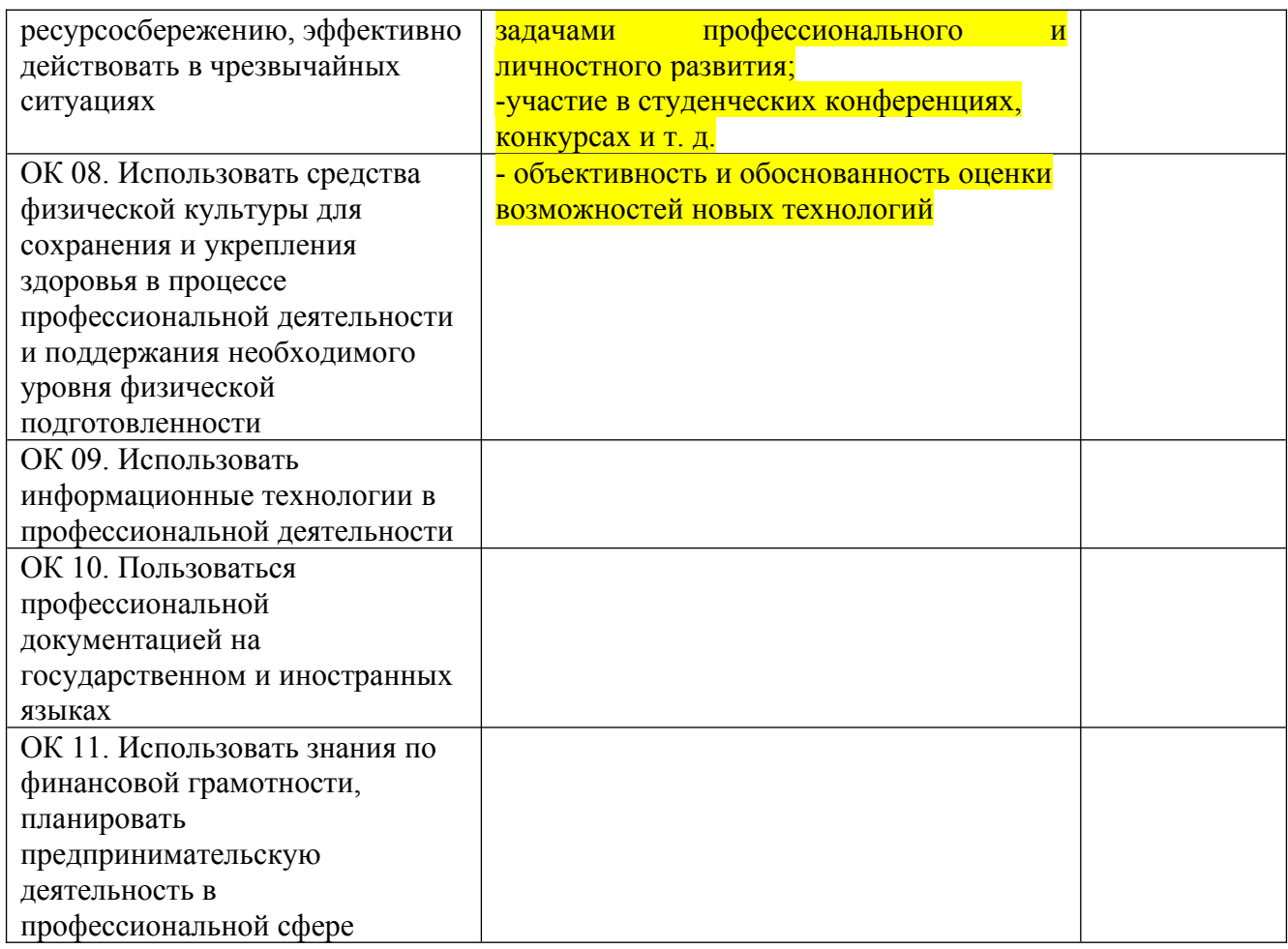

#### **Критерии оценки презентации**

Оценка «отлично» выставляется студенту, если презентация состоит из 10 - 12, слайдов, содержит краткую, но достаточно полную информацию по представляемой теме и дополняется красочными иллюстрациями. Студент хорошо владеет информацией, чётко и быстро отвечает на поставленные вопросы;

Оценка «хорошо» выставляется студенту, если презентация состоит из 8-10, слайдов, содержит недостаточно полную информацию, частично отсутствует иллюстративный материал. В ответах допускает незначительные ошибки;

Оценка «удовлетворительно» выставляется студенту, если презентация состоит менее 8 слайдов, содержит только текстовую или иллюстрированную информацию. При ответах на вопросы прослеживается неполное владение материалом;

Оценка «неудовлетворительно» выставляется студенту, не сдавшему презентационную работу.

#### **II. Задания для экзаменующихся**

Филиал федерального государственного бюджетного образовательного учреждения высшего образования «Университет «Дубна» - Лыткаринский промышленно-гуманитарный колледж

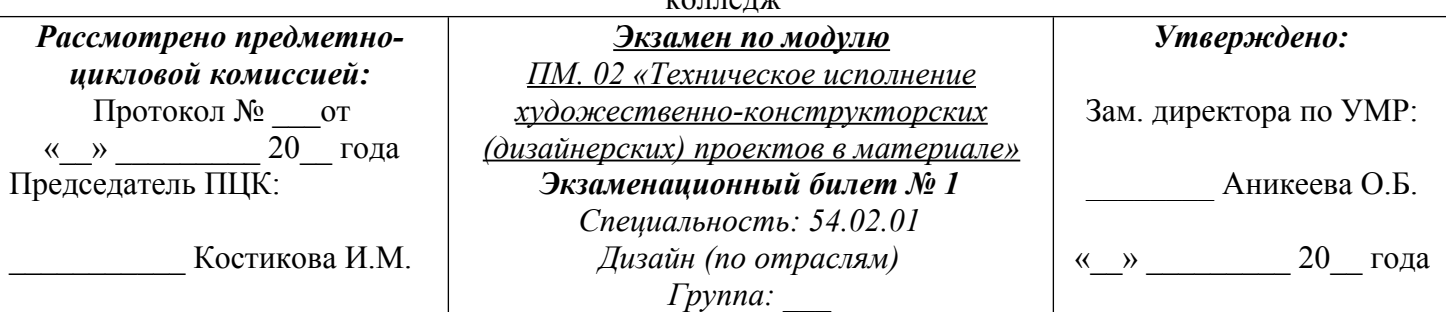

## **Инструкция**

Внимательно прочитайте задание.

- Вы можете воспользоваться кратким описанием (конспект) для проектирования дизайна интерьера.

- Чертежными инструментами (линейка, карандаши, транспортир, циркуль).
- Бумага формат А3.
- Краски (акварель, гуашь, темпера), цветные карандаши, маркеры.

- Программное обеспечение (программа «Столплит 3D»).

Выполните задания 1, 2 и 3

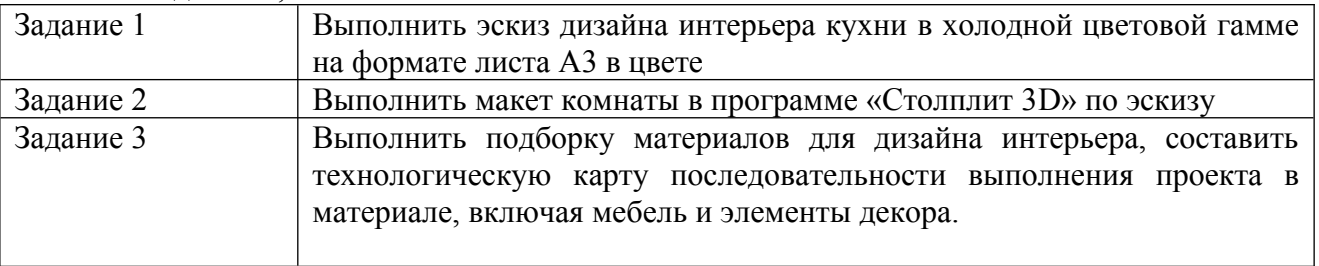

Максимальное время выполнения заданий - 300 мин

Преподаватель\_\_\_\_\_\_\_\_\_\_\_\_\_\_\_ О.Н. Рахутина

Преподаватель\_\_\_\_\_\_\_\_\_\_\_\_\_\_\_ А.И. Целяева

Филиал федерального государственного бюджетного образовательного учреждения высшего образования «Университет «Дубна» - Лыткаринский промышленно-гуманитарный  $k$ олледж

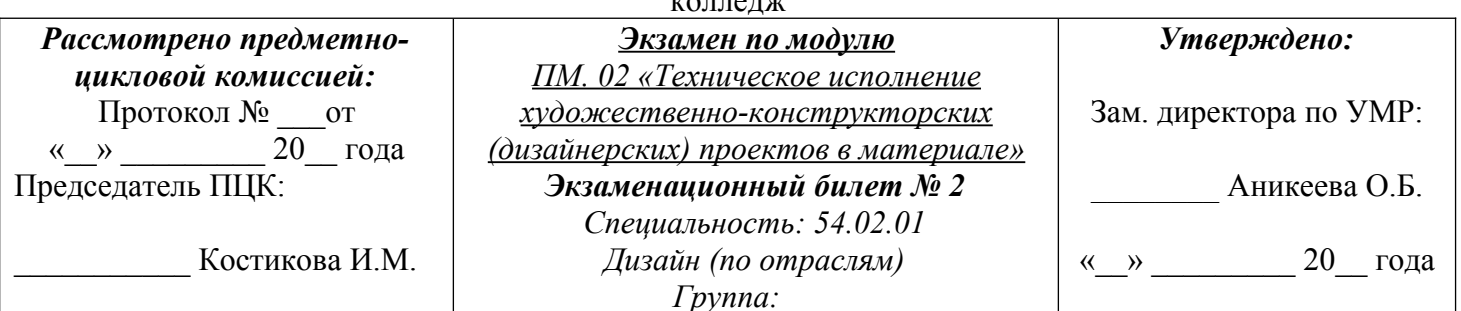

## **Инструкция**

Внимательно прочитайте задание.

- Вы можете воспользоваться кратким описанием стилей интерьера (конспект) для проектирования дизайна интерьера.

- Чертежными инструментами (линейка, карандаши, транспортир, циркуль).
- Бумага формат А3.
- Краски (акварель, гуашь, темпера), цветные карандаши, маркеры.

- Программное обеспечение (программа «Столплит 3D»).

Выполните задания 1, 2 и 3

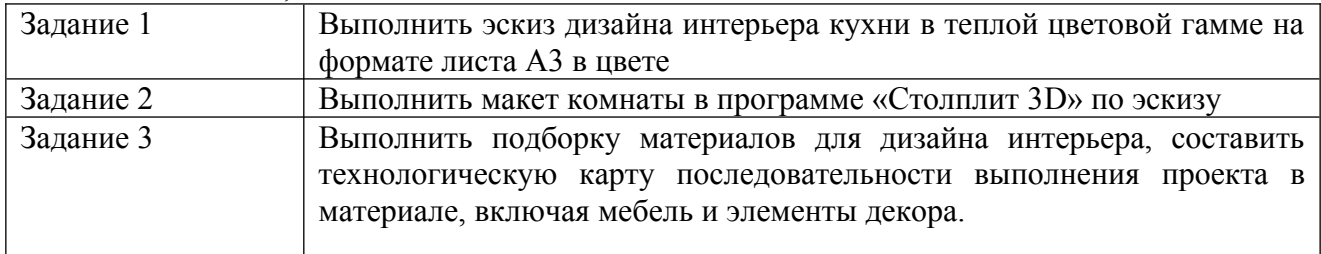

Максимальное время выполнения заданий - 300 мин

Преподаватель\_\_\_\_\_\_\_\_\_\_\_\_\_\_\_ О.Н. Рахутина

Филиал федерального государственного бюджетного образовательного учреждения высшего образования «Университет «Дубна» - Лыткаринский промышленно-гуманитарный

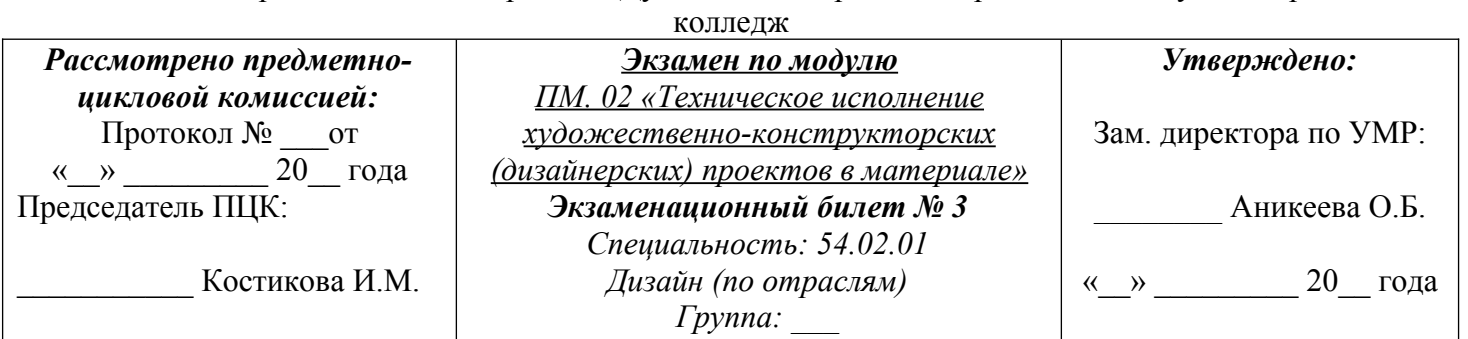

## **Инструкция**

Внимательно прочитайте задание.

- Вы можете воспользоваться кратким описанием стилей интерьера (конспект) для
- проектирования дизайна интерьера.
- Чертежными инструментами (линейка, карандаши, транспортир, циркуль).
- Бумага формат А3.
- Краски (акварель, гуашь, темпера), цветные карандаши, маркеры.
- Программное обеспечение (программа «Столплит 3D»).
- Выполните задания 1, 2 и 3

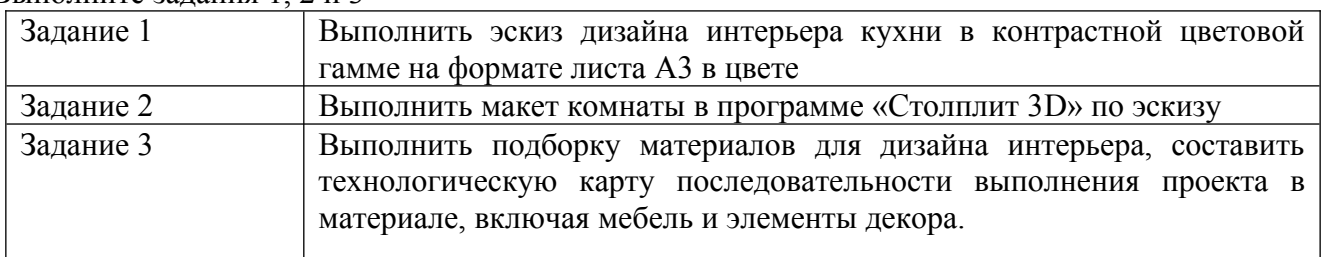

• Максимальное время выполнения заданий - 300 мин

Преподаватель\_\_\_\_\_\_\_\_\_\_\_\_\_\_\_ О.Н. Рахутина

Преподаватель\_\_\_\_\_\_\_\_\_\_\_\_\_\_\_ А.И. Целяева

Филиал федерального государственного бюджетного образовательного учреждения высшего образования «Университет «Дубна» - Лыткаринский промышленно-гуманитарный колледж

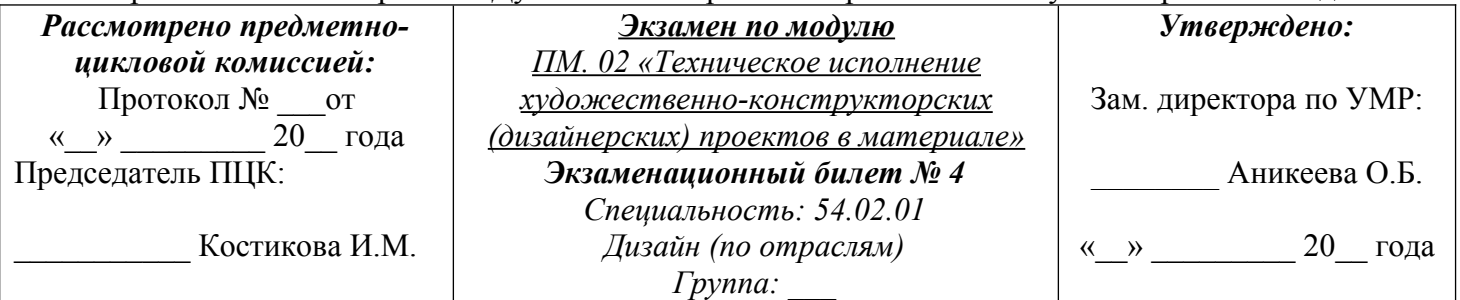

## **Инструкция**

Внимательно прочитайте задание.

- Вы можете воспользоваться кратким описанием стилей интерьера (конспект) для проектирования дизайна интерьера.

- Чертежными инструментами (линейка, карандаши, транспортир, циркуль).
- Бумага формат А3.
- Краски (акварель, гуашь, темпера), цветные карандаши, маркеры.
- Программное обеспечение (программа «Столплит 3D»).

Выполните задания 1, 2 и 3

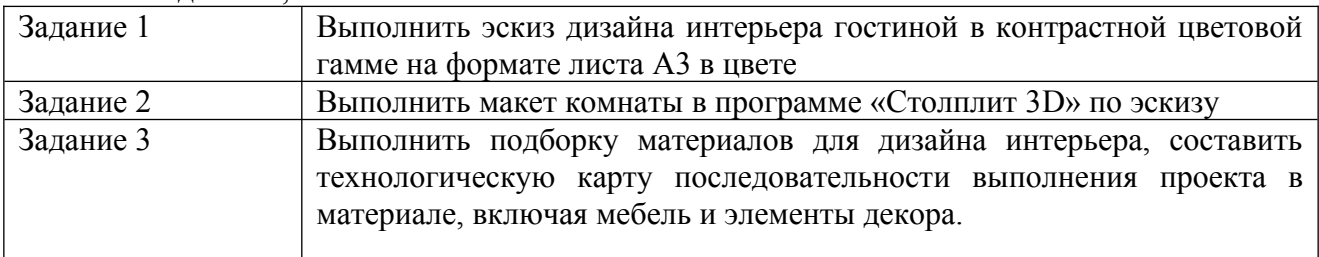

Максимальное время выполнения заданий - 300 мин

Преподаватель\_\_\_\_\_\_\_\_\_\_\_\_\_\_\_ О.Н. Рахутина

Преподаватель\_\_\_\_\_\_\_\_\_\_\_\_\_\_\_ А.И. Целяева

Филиал федерального государственного бюджетного образовательного учреждения высшего образования «Университет «Дубна» - Лыткаринский промышленно-гуманитарный

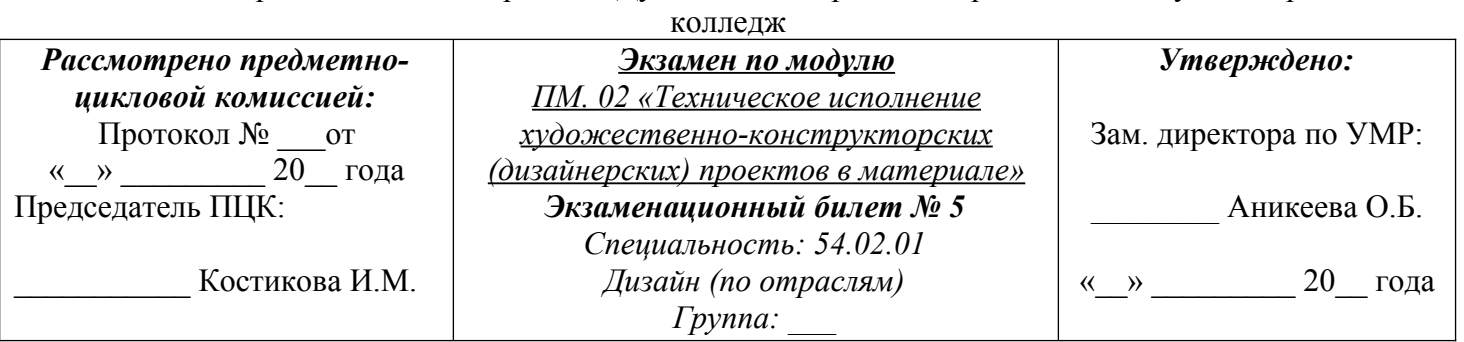

## **Инструкция**

Внимательно прочитайте задание.

- Вы можете воспользоваться кратким описанием стилей интерьера (конспект) для

проектирования дизайна интерьера.

- Чертежными инструментами (линейка, карандаши, транспортир, циркуль).

- Бумага формат А3.
- Краски (акварель, гуашь, темпера), цветные карандаши, маркеры.

- Программное обеспечение (программа «Столплит 3D»).

Выполните задания 1, 2 и 3

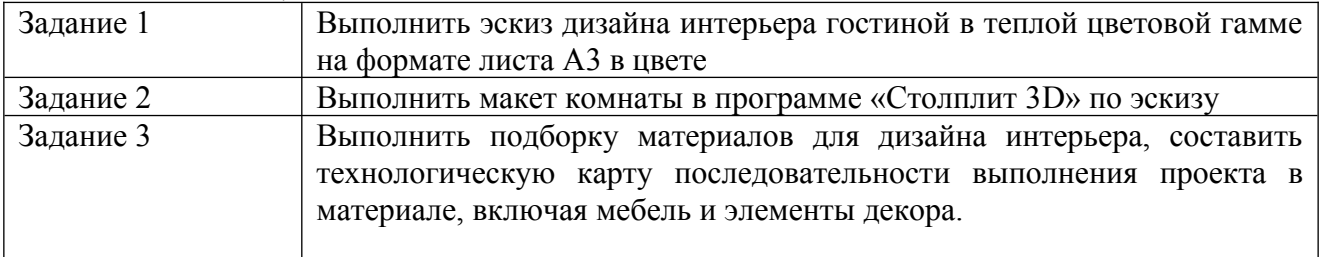

• Максимальное время выполнения заданий - 300 мин

Преподаватель\_\_\_\_\_\_\_\_\_\_\_\_\_\_\_ О.Н. Рахутина

Преподаватель\_\_\_\_\_\_\_\_\_\_\_\_\_\_\_ А.И. Целяева

Филиал федерального государственного бюджетного образовательного учреждения

высшего образования «Университет «Дубна» - Лыткаринский промышленно-гуманитарный колледж

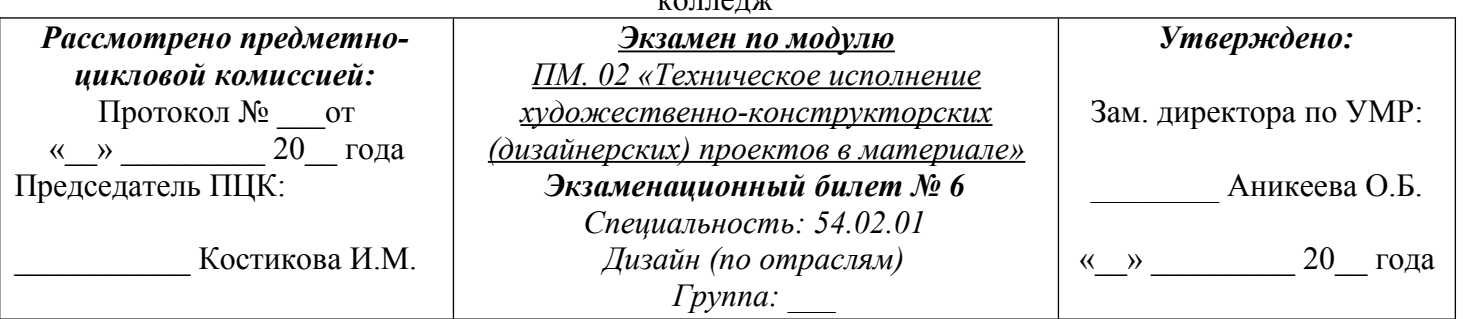

## **Инструкция**

Внимательно прочитайте задание.

- Вы можете воспользоваться кратким описанием стилей интерьера (конспект) для

проектирования дизайна интерьера.

- Чертежными инструментами (линейка, карандаши, транспортир, циркуль).

- Бумага формат А3.

- Краски (акварель, гуашь, темпера), цветные карандаши, маркеры.

- Программное обеспечение (программа «Столплит 3D»).

Выполните задания 1, 2 и 3

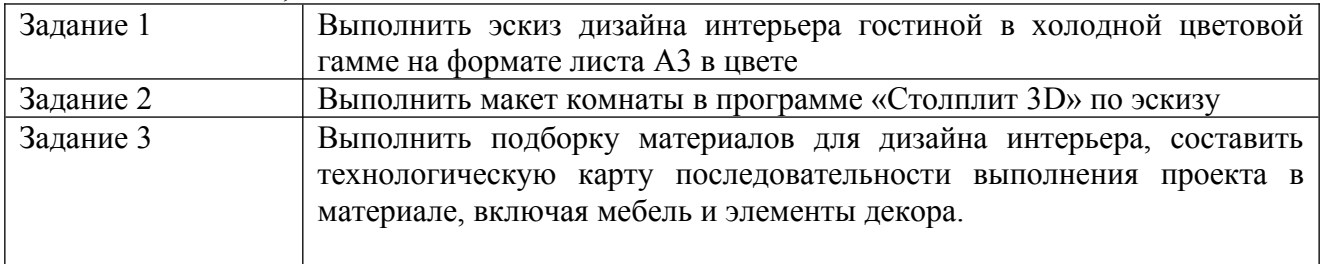

Максимальное время выполнения заданий - 300 мин

Преподаватель\_\_\_\_\_\_\_\_\_\_\_\_\_\_\_ О.Н. Рахутина

Преподаватель\_\_\_\_\_\_\_\_\_\_\_\_\_\_\_ А.И. Целяева

Филиал федерального государственного бюджетного образовательного учреждения высшего образования «Университет «Дубна» - Лыткаринский промышленно-гуманитарный  $k$   $\alpha$   $\pi$   $\alpha$   $\pi$  $\alpha$ 

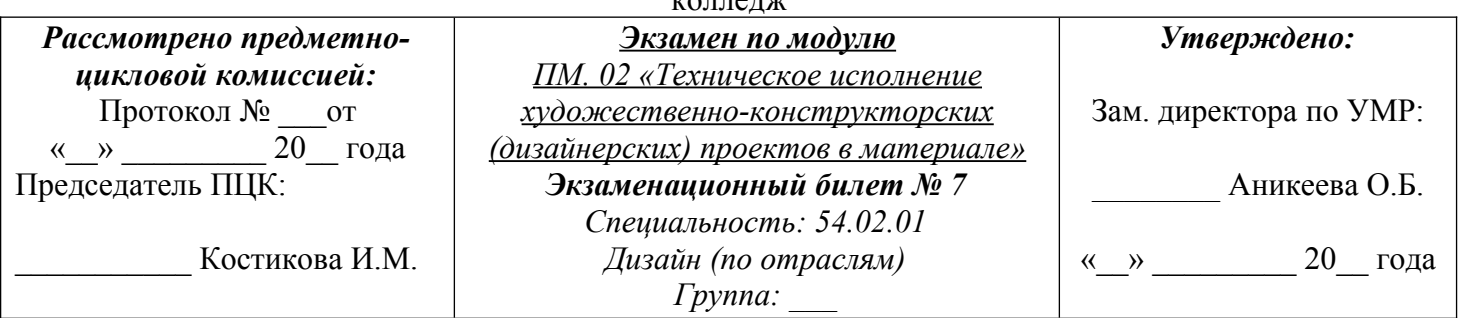

## **Инструкция**

Внимательно прочитайте задание.

- Вы можете воспользоваться кратким описанием стилей интерьера (конспект) для проектирования дизайна интерьера.

- Чертежными инструментами (линейка, карандаши, транспортир, циркуль).
- Бумага формат А3.
- Краски (акварель, гуашь, темпера), цветные карандаши, маркеры.
- Программное обеспечение (программа «Столплит 3D»).

#### Выполните задания 1, 2 и 3

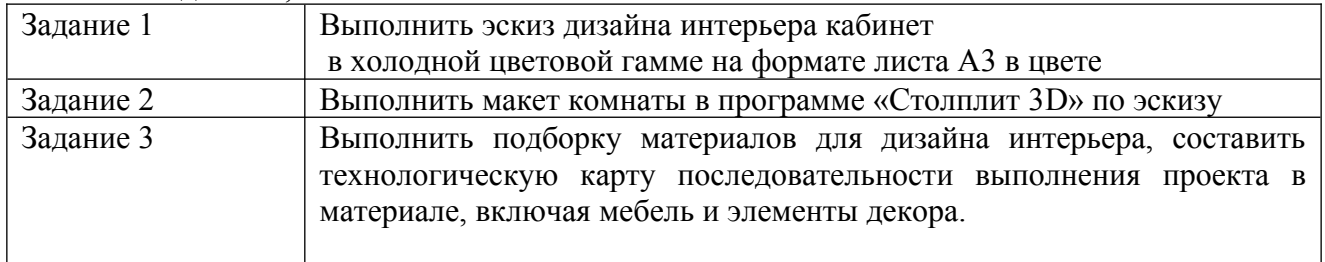

Максимальное время выполнения заданий - 300 мин

Преподаватель\_\_\_\_\_\_\_\_\_\_\_\_\_\_\_ О.Н. Рахутина

Преподаватель\_\_\_\_\_\_\_\_\_\_\_\_\_\_\_ А.И. Целяева

Филиал федерального государственного бюджетного образовательного учреждения высшего образования «Университет «Дубна» - Лыткаринский промышленно-гуманитарный

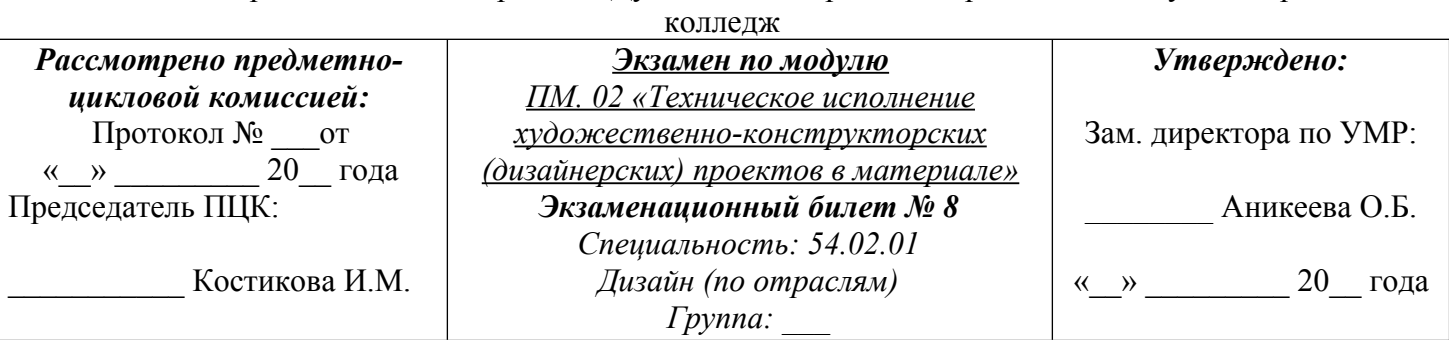

## **Инструкция**

Внимательно прочитайте задание.

- Вы можете воспользоваться кратким описанием стилей интерьера (конспект) для

проектирования дизайна интерьера.

- Чертежными инструментами (линейка, карандаши, транспортир, циркуль).
- Бумага формат А3.
- Краски (акварель, гуашь, темпера), цветные карандаши, маркеры.
- Программное обеспечение (программа «Столплит 3D»).

Выполните задания 1, 2 и 3

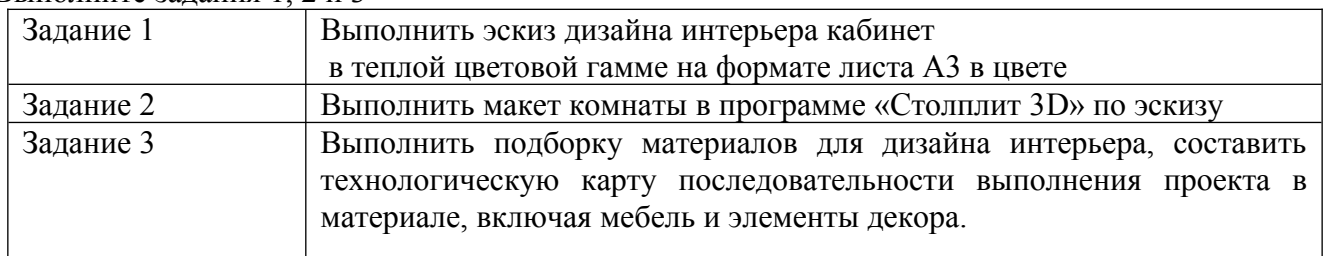

Максимальное время выполнения заданий - 300 мин

Преподаватель\_\_\_\_\_\_\_\_\_\_\_\_\_\_\_ О.Н. Рахутина

Преподаватель\_\_\_\_\_\_\_\_\_\_\_\_\_\_\_ А.И. Целяева

Филиал федерального государственного бюджетного образовательного учреждения высшего образования «Университет «Дубна» - Лыткаринский промышленно-гуманитарный колледж

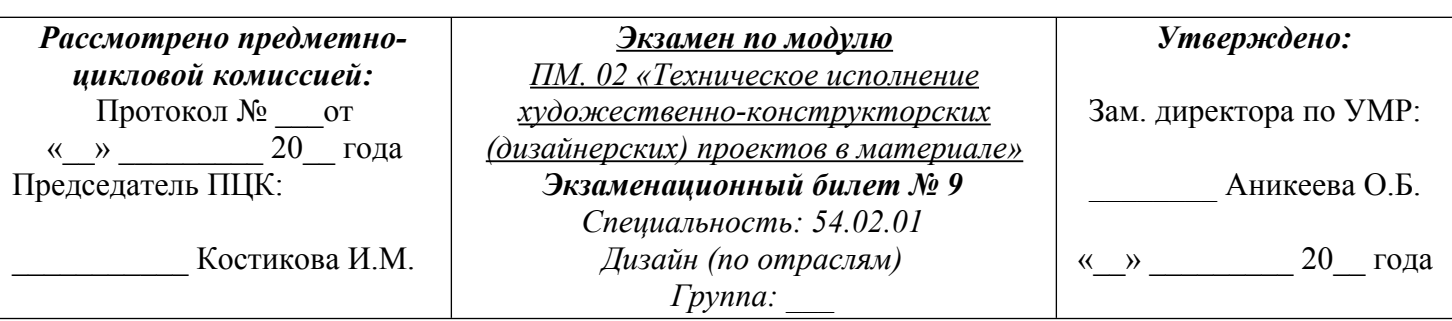

## **Инструкция**

Внимательно прочитайте задание.

- Вы можете воспользоваться кратким описанием стилей интерьера (конспект) для проектирования дизайна интерьера.

- Чертежными инструментами (линейка, карандаши, транспортир, циркуль).
- Бумага формат А3.

- Краски (акварель, гуашь, темпера), цветные карандаши, маркеры.

- Программное обеспечение (программа «Столплит 3D»).

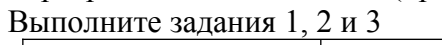

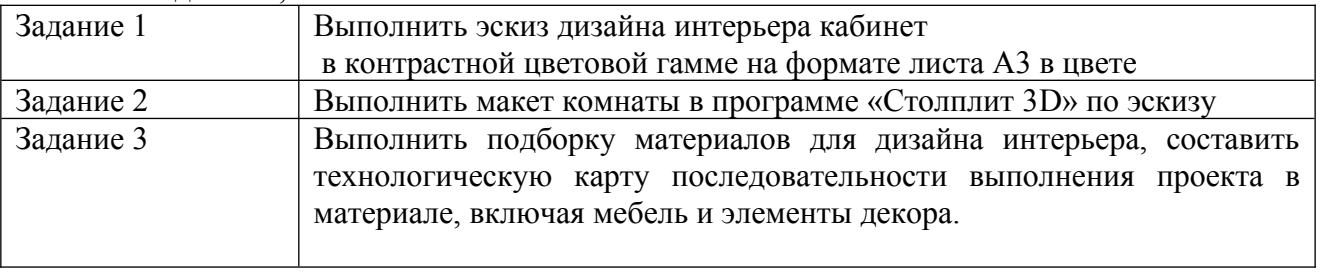

Максимальное время выполнения заданий - 300 мин

Преподаватель\_\_\_\_\_\_\_\_\_\_\_\_\_\_\_ О.Н. Рахутина

Преподаватель\_\_\_\_\_\_\_\_\_\_\_\_\_\_\_ А.И. Целяева

Филиал федерального государственного бюджетного образовательного учреждения высшего образования «Университет «Дубна» - Лыткаринский промышленно-гуманитарный  $\cdots$ 

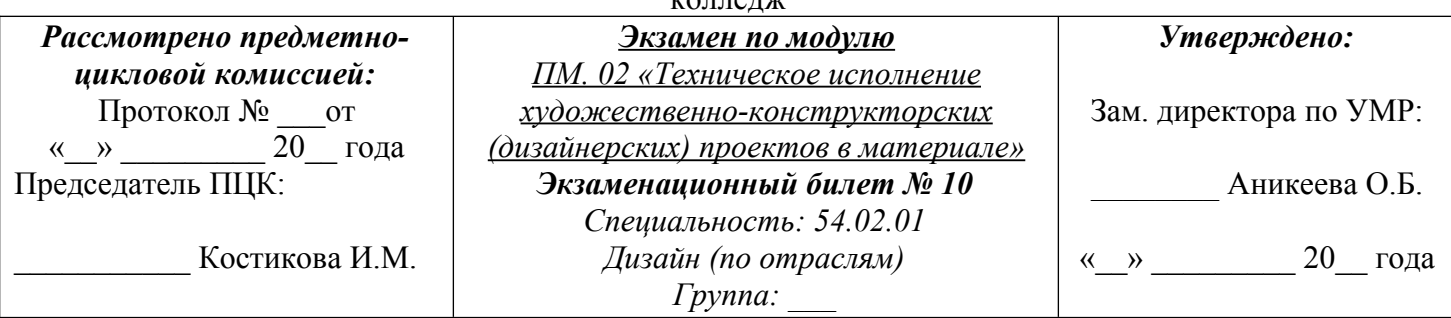

## **Инструкция**

Внимательно прочитайте задание.

- Вы можете воспользоваться кратким описанием стилей интерьера (конспект) для проектирования дизайна интерьера.

- Чертежными инструментами (линейка, карандаши, транспортир, циркуль).
- Бумага формат А3.
- Краски (акварель, гуашь, темпера), цветные карандаши, маркеры.
- Программное обеспечение (программа «Столплит 3D»).

Выполните задания 1, 2 и 3

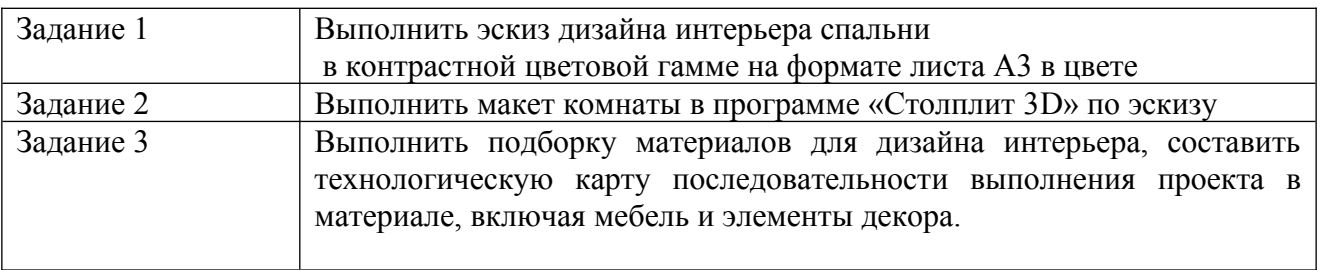

• Максимальное время выполнения заданий - 300 мин

Преподаватель\_\_\_\_\_\_\_\_\_\_\_\_\_\_\_ О.Н. Рахутина

Преподаватель\_\_\_\_\_\_\_\_\_\_\_\_\_\_\_ А.И. Целяева

Филиал федерального государственного бюджетного образовательного учреждения высшего образования «Университет «Дубна» - Лыткаринский промышленно-гуманитарный

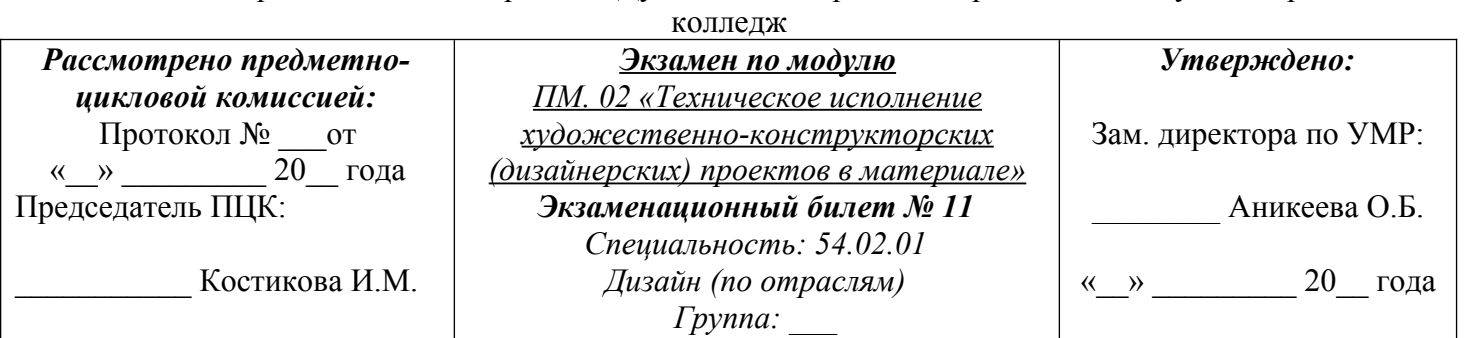

## **Инструкция**

Внимательно прочитайте задание.

- Вы можете воспользоваться кратким описанием стилей интерьера (конспект) для проектирования дизайна интерьера.

- Чертежными инструментами (линейка, карандаши, транспортир, циркуль).

- Бумага формат А3.
- Краски (акварель, гуашь, темпера), цветные карандаши, маркеры.
- Программное обеспечение (программа «Столплит 3D»).

Выполните задания 1, 2 и 3

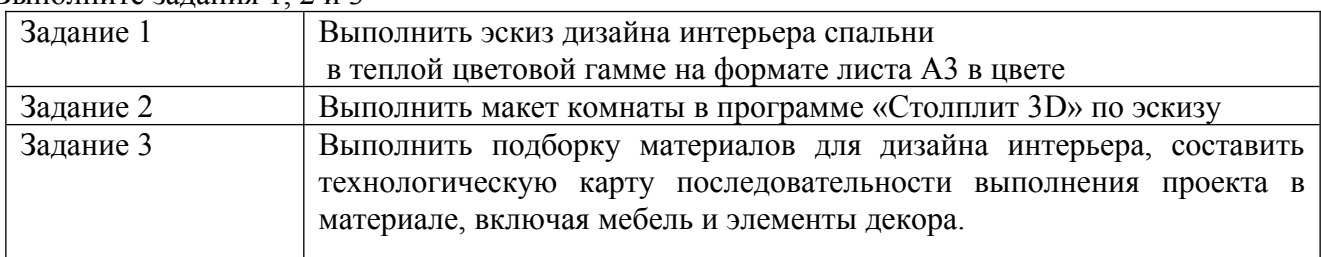

Максимальное время выполнения заданий - 300 мин

Преподаватель\_\_\_\_\_\_\_\_\_\_\_\_\_\_\_ О.Н. Рахутина

Преподаватель\_\_\_\_\_\_\_\_\_\_\_\_\_\_\_ А.И. Целяева

Филиал федерального государственного бюджетного образовательного учреждения высшего образования «Университет «Дубна» - Лыткаринский промышленно-гуманитарный колледж

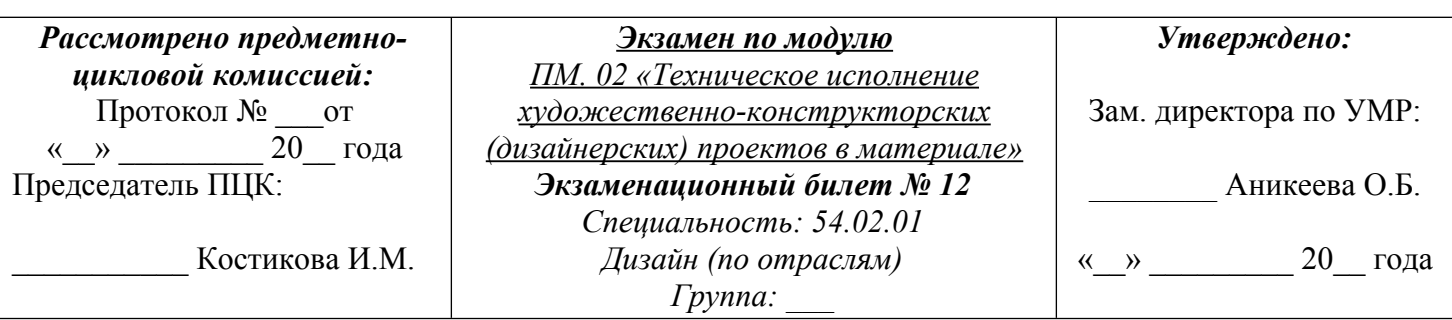

## **Инструкция**

Внимательно прочитайте задание.

- Вы можете воспользоваться кратким описанием стилей интерьера (конспект) для проектирования дизайна интерьера.

- Чертежными инструментами (линейка, карандаши, транспортир, циркуль).
- Бумага формат А3.

- Краски (акварель, гуашь, темпера), цветные карандаши, маркеры.

- Программное обеспечение (программа «Столплит 3D»).

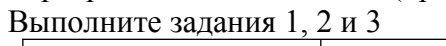

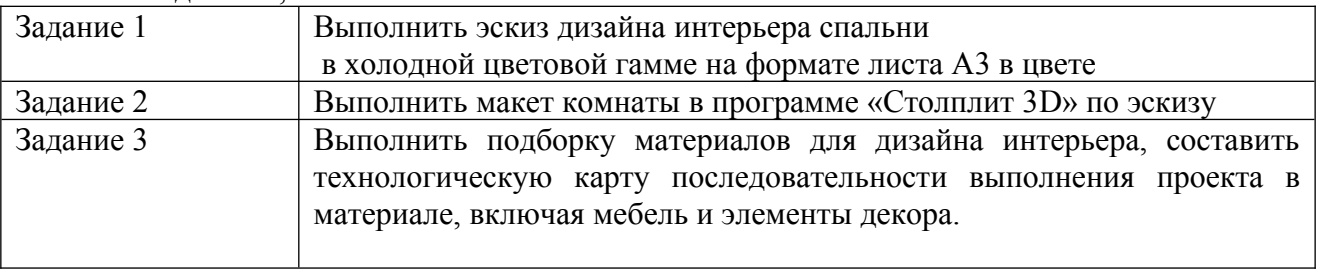

Максимальное время выполнения заданий - 300 мин

Преподаватель\_\_\_\_\_\_\_\_\_\_\_\_\_\_\_ О.Н. Рахутина

Преподаватель\_\_\_\_\_\_\_\_\_\_\_\_\_\_\_ А.И. Целяева

Филиал федерального государственного бюджетного образовательного учреждения высшего образования «Университет «Дубна» - Лыткаринский промышленно-гуманитарный

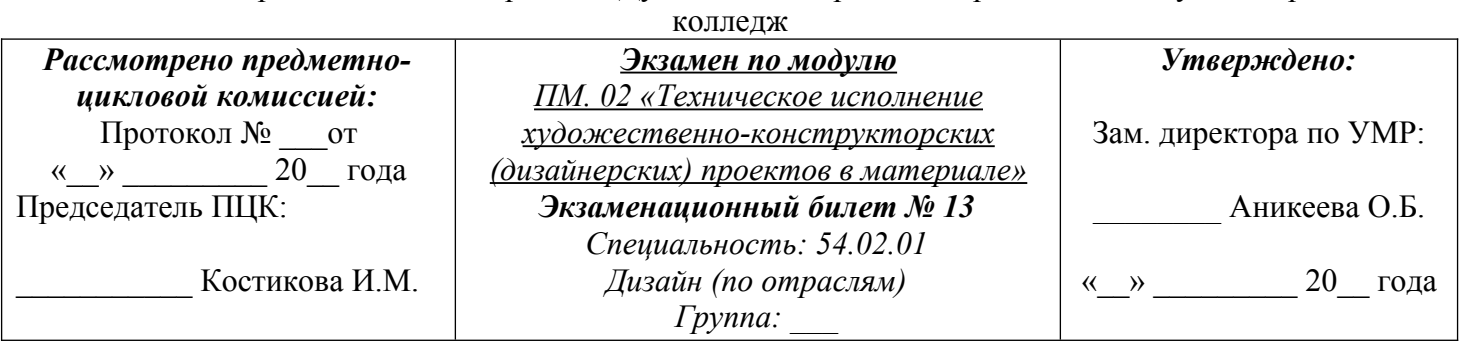

## **Инструкция**

Внимательно прочитайте задание.

- Вы можете воспользоваться кратким описанием стилей интерьера (конспект) для проектирования дизайна интерьера.

- Чертежными инструментами (линейка, карандаши, транспортир, циркуль).

- Бумага формат А3.

- Краски (акварель, гуашь, темпера), цветные карандаши, маркеры.
- Программное обеспечение (программа «Столплит 3D»).

Выполните задания 1, 2 и 3

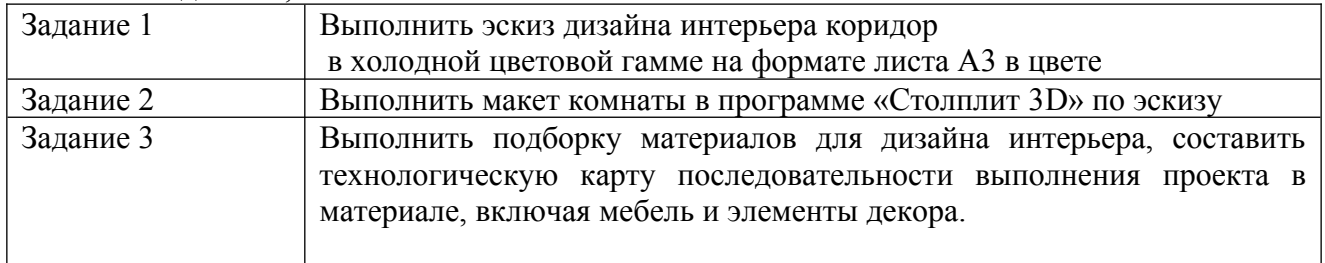

Максимальное время выполнения заданий - 300 мин

Преподаватель\_\_\_\_\_\_\_\_\_\_\_\_\_\_\_ О.Н. Рахутина

Преподаватель\_\_\_\_\_\_\_\_\_\_\_\_\_\_\_ А.И. Целяева

Филиал федерального государственного бюджетного образовательного учреждения высшего образования «Университет «Дубна» - Лыткаринский промышленно-гуманитарный

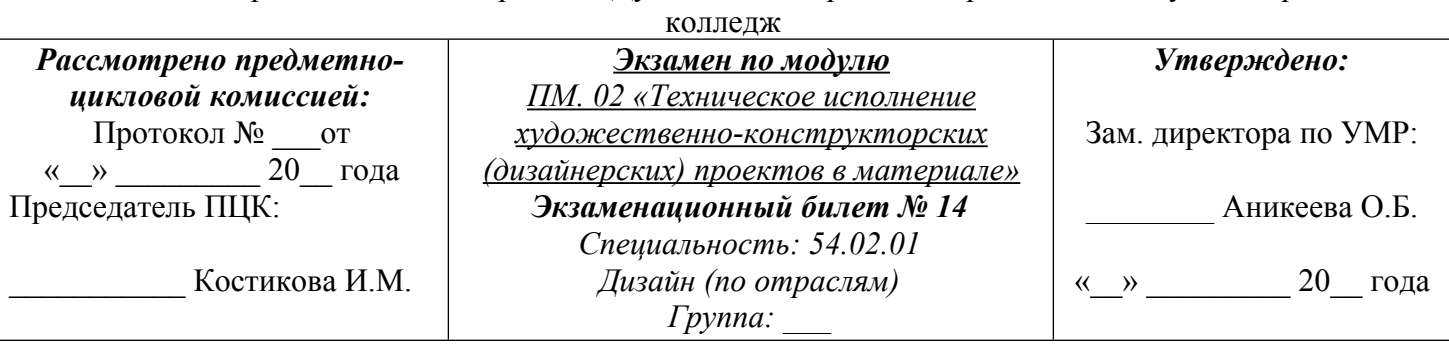

## **Инструкция**

Внимательно прочитайте задание.

- Вы можете воспользоваться кратким описанием стилей интерьера (конспект) для

проектирования дизайна интерьера.

- Чертежными инструментами (линейка, карандаши, транспортир, циркуль).

- Бумага формат А3.

- Краски (акварель, гуашь, темпера), цветные карандаши, маркеры.

- Программное обеспечение (программа «Столплит 3D»).

Выполните задания 1, 2 и 3

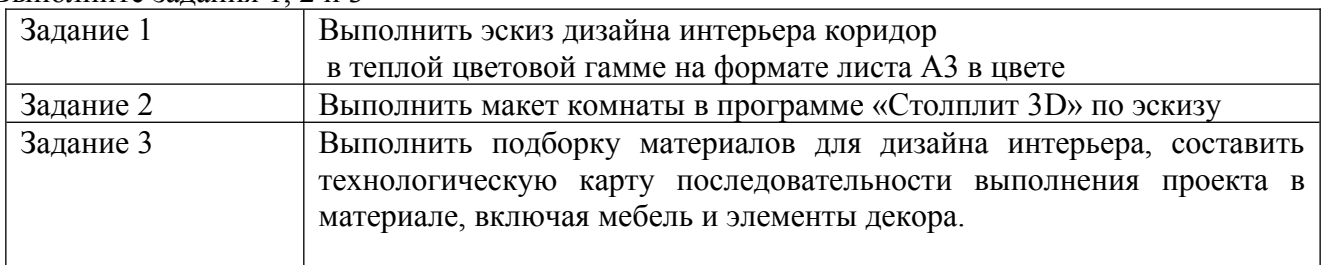

Максимальное время выполнения заданий - 300 мин

Преподаватель\_\_\_\_\_\_\_\_\_\_\_\_\_\_\_ О.Н. Рахутина

Преподаватель\_\_\_\_\_\_\_\_\_\_\_\_\_\_ А.И. Целяева

Филиал федерального государственного бюджетного образовательного учреждения высшего образования «Университет «Дубна» - Лыткаринский промышленно-гуманитарный колледж

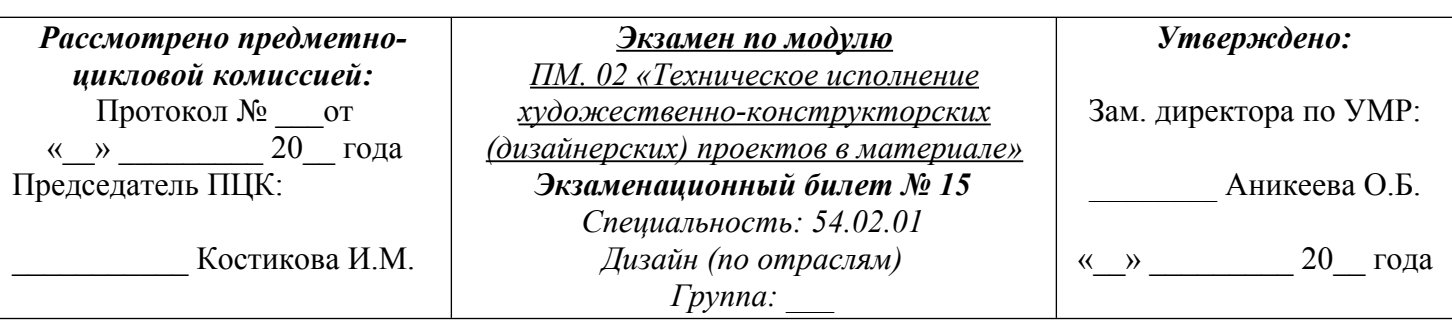

## **Инструкция**

Внимательно прочитайте задание.

- Вы можете воспользоваться кратким описанием стилей интерьера (конспект) для проектирования дизайна интерьера.

- Чертежными инструментами (линейка, карандаши, транспортир, циркуль).
- Бумага формат А3.

- Краски (акварель, гуашь, темпера), цветные карандаши, маркеры.

- Программное обеспечение (программа «Компас 3D»).

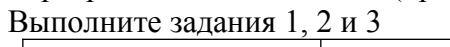

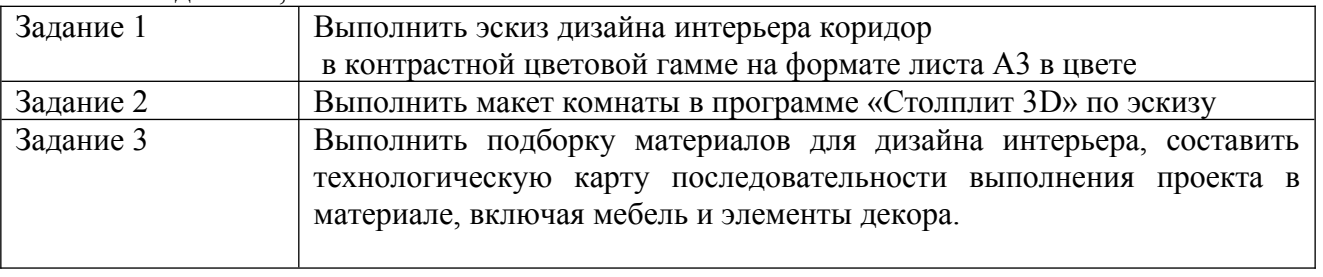

Максимальное время выполнения заданий - 300 мин

Преподаватель\_\_\_\_\_\_\_\_\_\_\_\_\_\_\_ О.Н. Рахутина

Преподаватель\_\_\_\_\_\_\_\_\_\_\_\_\_\_\_ А.И. Целяева

Филиал федерального государственного бюджетного образовательного учреждения высшего образования «Университет «Дубна» - Лыткаринский промышленно-гуманитарный  $\cdots$ 

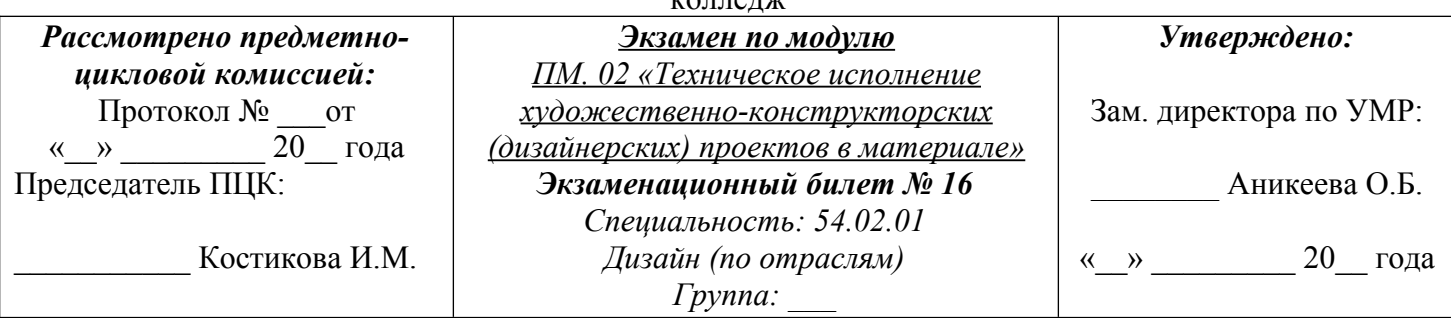

## **Инструкция**

Внимательно прочитайте задание.

- Вы можете воспользоваться кратким описанием стилей интерьера (конспект) для проектирования дизайна интерьера.

- Чертежными инструментами (линейка, карандаши, транспортир, циркуль).
- Бумага формат А3.
- Краски (акварель, гуашь, темпера), цветные карандаши, маркеры.
- Программное обеспечение (программа «Столплит 3D»).

Выполните задания 1, 2 и 3

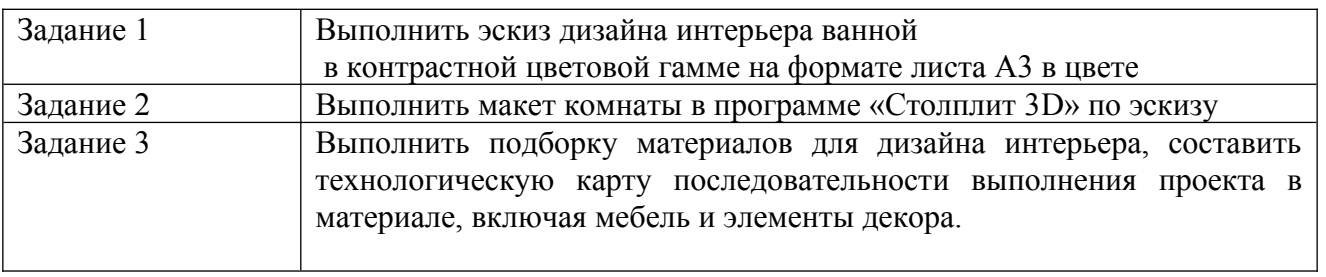

• Максимальное время выполнения заданий - 300 мин

Преподаватель\_\_\_\_\_\_\_\_\_\_\_\_\_\_\_ О.Н. Рахутина

Преподаватель\_\_\_\_\_\_\_\_\_\_\_\_\_\_\_ А.И. Целяева

Филиал федерального государственного бюджетного образовательного учреждения высшего образования «Университет «Дубна» - Лыткаринский промышленно-гуманитарный

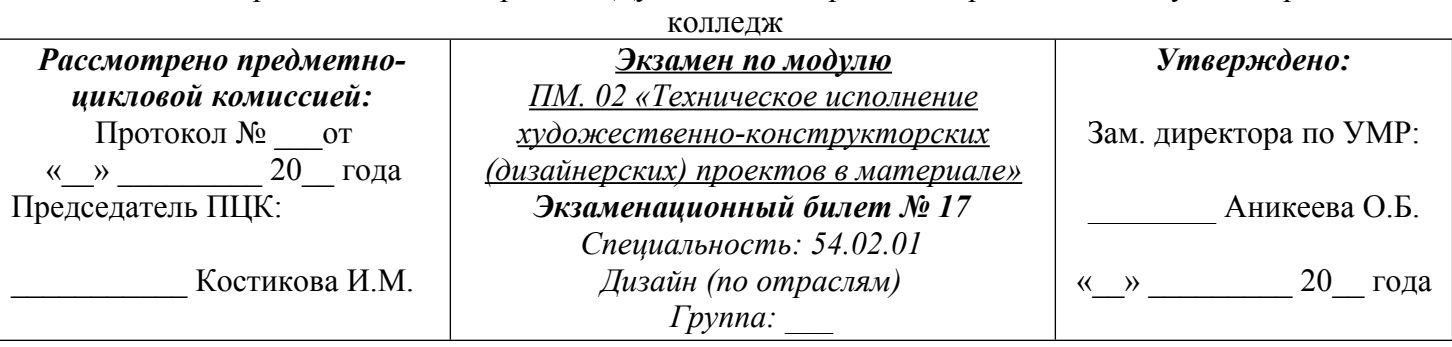

## **Инструкция**

Внимательно прочитайте задание.

- Вы можете воспользоваться кратким описанием стилей интерьера (конспект) для

проектирования дизайна интерьера.

- Чертежными инструментами (линейка, карандаши, транспортир, циркуль).

- Бумага формат А3.

- Краски (акварель, гуашь, темпера), цветные карандаши, маркеры.

- Программное обеспечение (программа «Столплит 3D»).

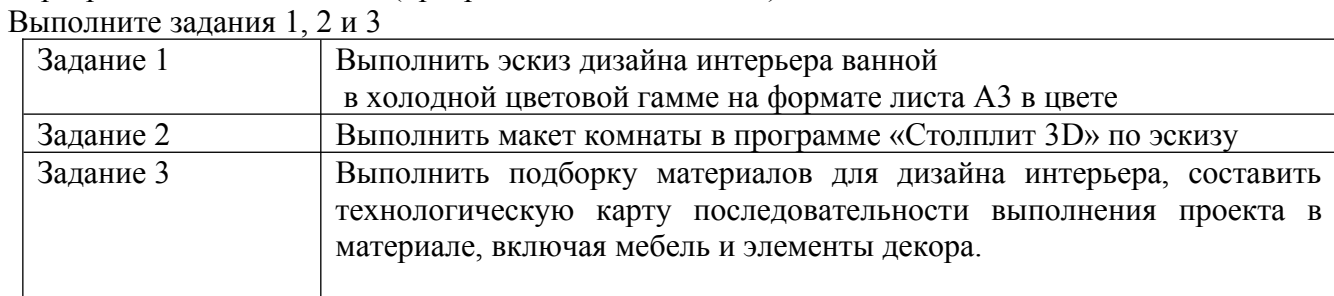

Максимальное время выполнения заданий - 300 мин

Преподаватель\_\_\_\_\_\_\_\_\_\_\_\_\_\_\_ О.Н. Рахутина

Преподаватель\_\_\_\_\_\_\_\_\_\_\_\_\_\_\_ А.И. Целяева

Филиал федерального государственного бюджетного образовательного учреждения высшего образования «Университет «Дубна» - Лыткаринский промышленно-гуманитарный колледж

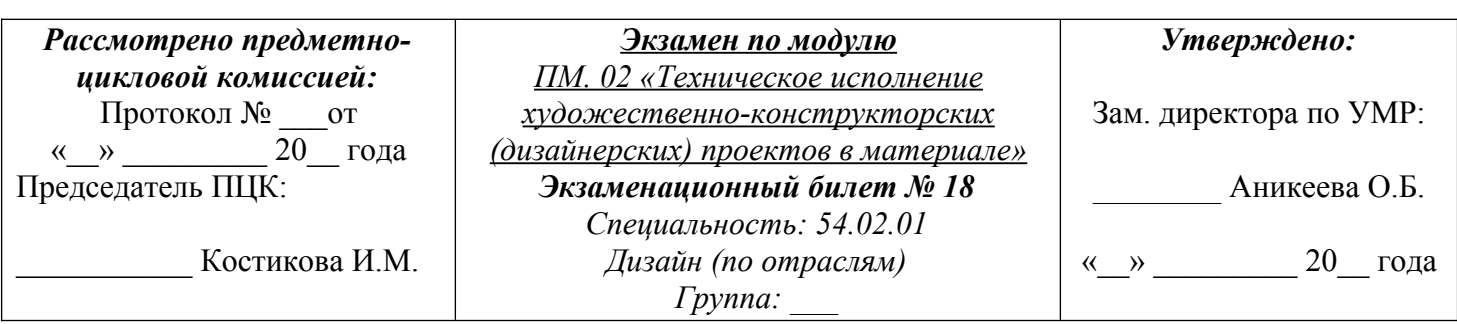

## **Инструкция**

Внимательно прочитайте задание.

- Вы можете воспользоваться кратким описанием стилей интерьера (конспект) для проектирования дизайна интерьера.

- Чертежными инструментами (линейка, карандаши, транспортир, циркуль).

- Бумага формат А3.

- Краски (акварель, гуашь, темпера), цветные карандаши, маркеры.

- Программное обеспечение (программа «Столплит 3D»).

Выполните задания 1, 2 и 3

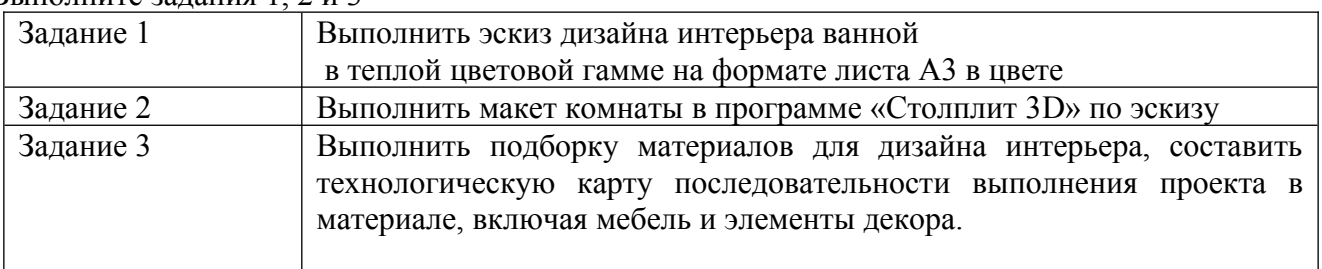

• Максимальное время выполнения заданий - 300 мин

Преподаватель\_\_\_\_\_\_\_\_\_\_\_\_\_\_\_ О.Н. Рахутина

Преподаватель\_\_\_\_\_\_\_\_\_\_\_\_\_\_\_ А.И. Целяева

Филиал федерального государственного бюджетного образовательного учреждения высшего образования «Университет «Дубна» - Лыткаринский промышленно-гуманитарный

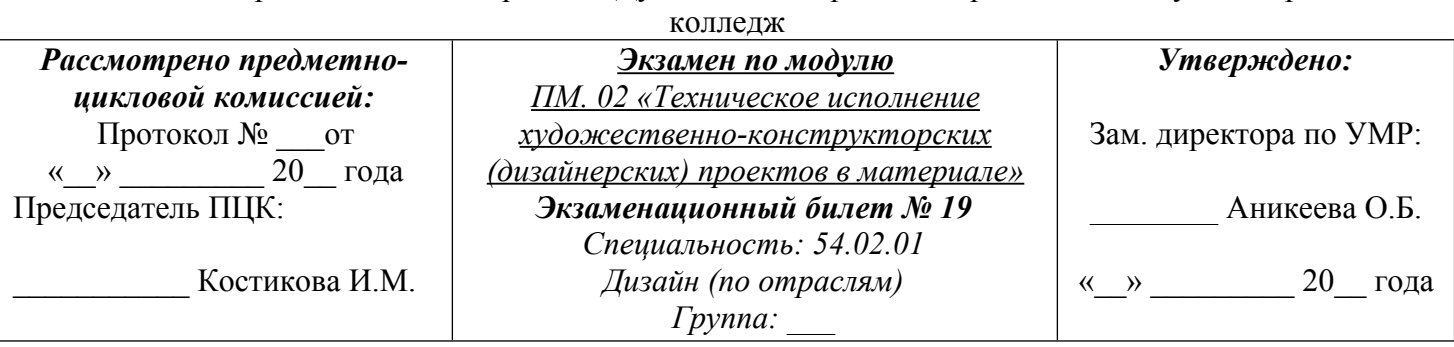

## **Инструкция**

Внимательно прочитайте задание.

- Вы можете воспользоваться кратким описанием стилей интерьера (конспект) для

проектирования дизайна интерьера.

- Чертежными инструментами (линейка, карандаши, транспортир, циркуль).

- Бумага формат А3.

- Краски (акварель, гуашь, темпера), цветные карандаши, маркеры.
- Программное обеспечение (программа «Столплит 3D»).

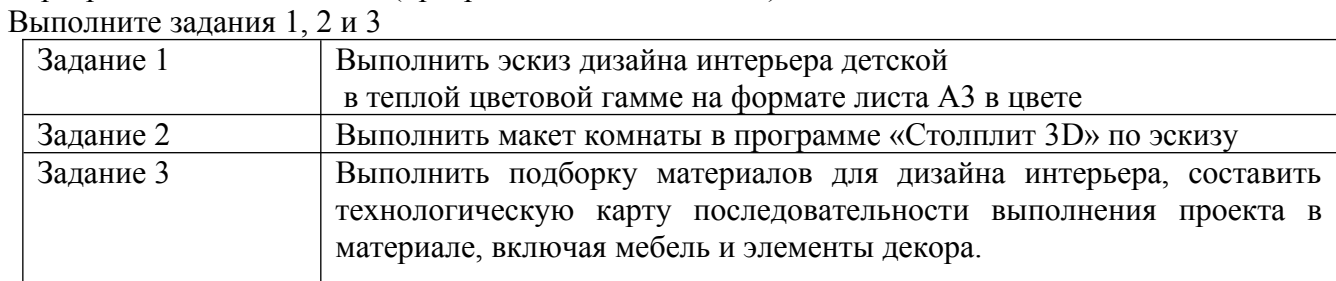

• Максимальное время выполнения заданий - 300 мин

Преподаватель\_\_\_\_\_\_\_\_\_\_\_\_\_\_\_ О.Н. Рахутина

Преподаватель\_\_\_\_\_\_\_\_\_\_\_\_\_\_\_ А.И. Целяева

Филиал федерального государственного бюджетного образовательного учреждения высшего образования «Университет «Дубна» - Лыткаринский промышленно-гуманитарный

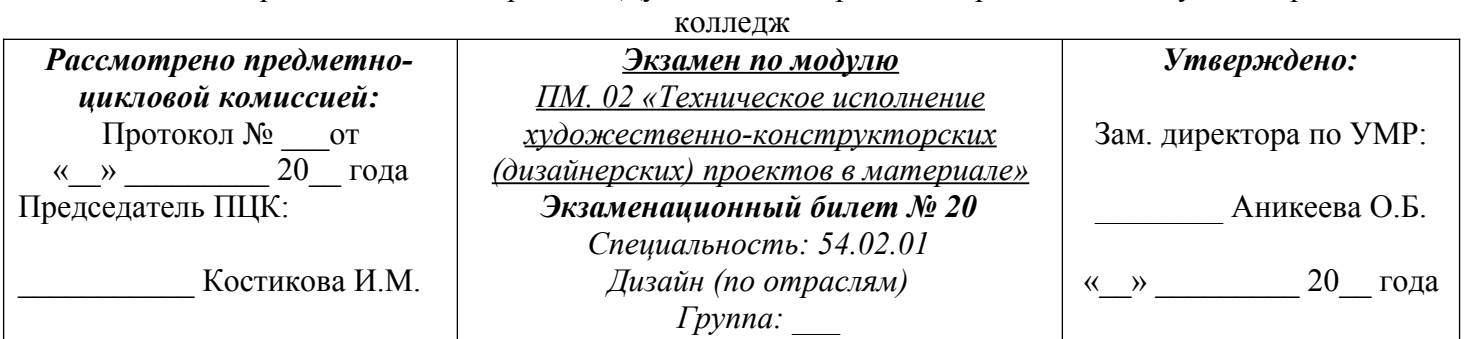

## **Инструкция**

Внимательно прочитайте задание.

- Вы можете воспользоваться кратким описанием стилей интерьера (конспект) для

проектирования дизайна интерьера.

- Чертежными инструментами (линейка, карандаши, транспортир, циркуль).
- Бумага формат А3.
- Краски (акварель, гуашь, темпера), цветные карандаши, маркеры.

- Программное обеспечение (программа «Столплит 3D»).

Выполните задания 1, 2 и 3

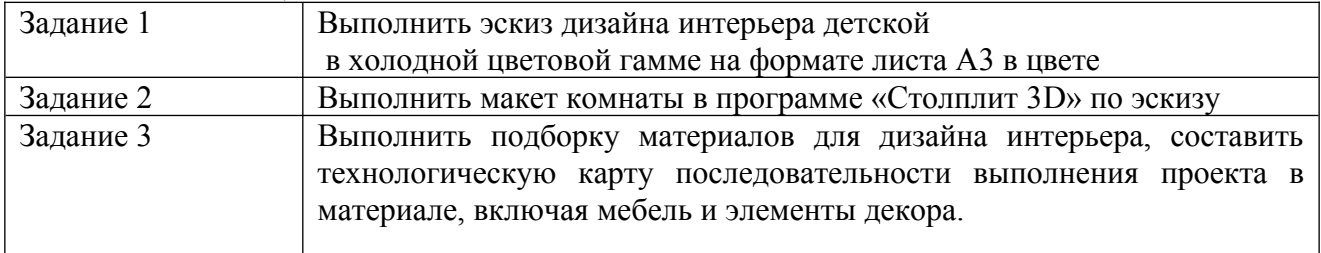

Максимальное время выполнения заданий - 300 мин

Преподаватель\_\_\_\_\_\_\_\_\_\_\_\_\_\_\_ О.Н. Рахутина

Преподаватель\_\_\_\_\_\_\_\_\_\_\_\_\_\_\_ А.И. Целяева

Филиал федерального государственного бюджетного образовательного учреждения высшего образования «Университет «Дубна» - Лыткаринский промышленно-гуманитарный

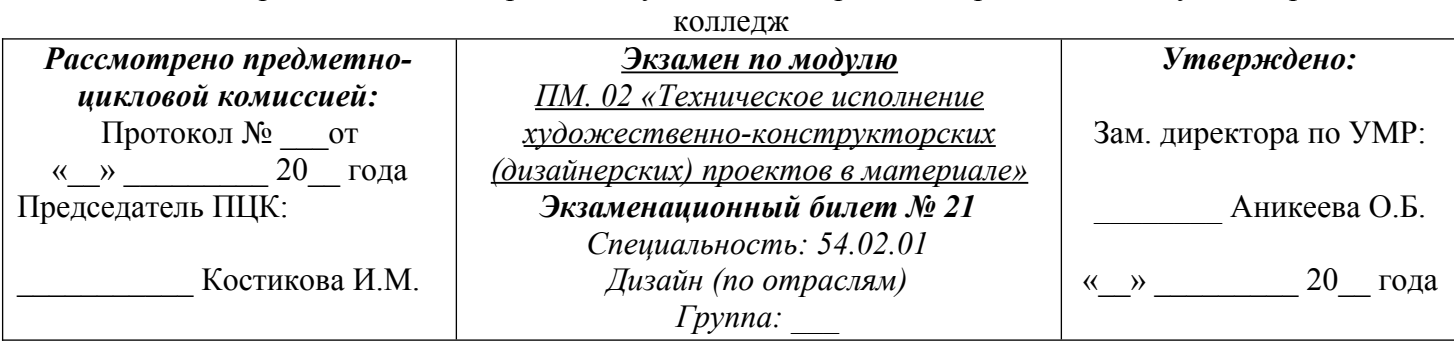

## **Инструкция**

Внимательно прочитайте задание.

- Вы можете воспользоваться кратким описанием стилей интерьера (конспект) для

- проектирования дизайна интерьера.
- Чертежными инструментами (линейка, карандаши, транспортир, циркуль).
- Бумага формат А3.
- Краски (акварель, гуашь, темпера), цветные карандаши, маркеры.
- Программное обеспечение (программа «Компас 3D»).

Выполните задания 1, 2 и 3

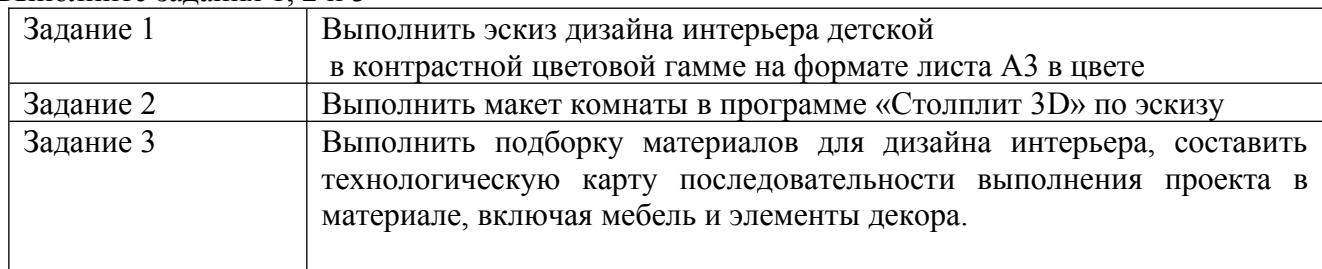

Максимальное время выполнения заданий - 300 мин

Преподаватель\_\_\_\_\_\_\_\_\_\_\_\_\_\_\_ О.Н. Рахутина

Преподаватель\_\_\_\_\_\_\_\_\_\_\_\_\_\_\_ А.И. Целяева

Филиал федерального государственного бюджетного образовательного учреждения высшего образования «Университет «Дубна» - Лыткаринский промышленно-гуманитарный колледж

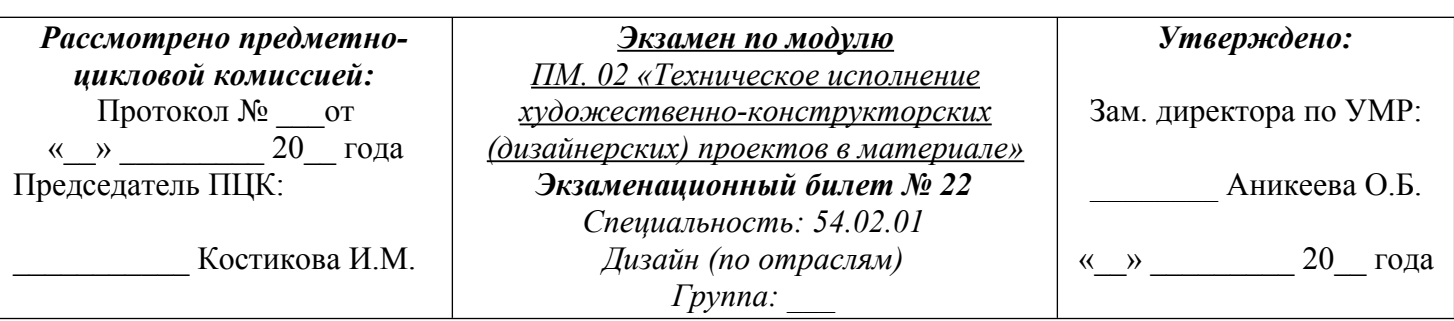

## **Инструкция**

Внимательно прочитайте задание.

- Вы можете воспользоваться кратким описанием стилей интерьера (конспект) для проектирования дизайна интерьера.

- Чертежными инструментами (линейка, карандаши, транспортир, циркуль).
- Бумага формат А3.

- Краски (акварель, гуашь, темпера), цветные карандаши, маркеры.

- Программное обеспечение (программа «Столплит 3D»).

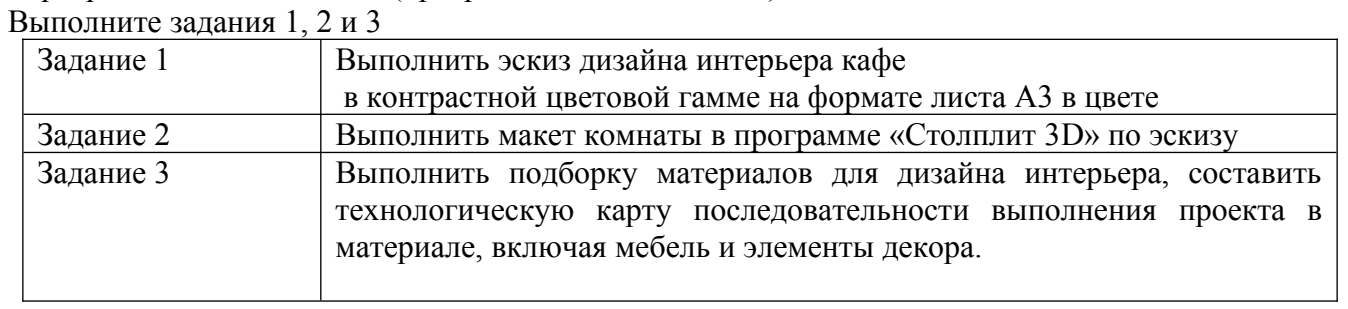

Максимальное время выполнения заданий - 300 мин

Преподаватель\_\_\_\_\_\_\_\_\_\_\_\_\_\_\_ О.Н. Рахутина

Преподаватель\_\_\_\_\_\_\_\_\_\_\_\_\_\_\_ А.И. Целяева

Филиал федерального государственного бюджетного образовательного учреждения высшего образования «Университет «Дубна» - Лыткаринский промышленно-гуманитарный

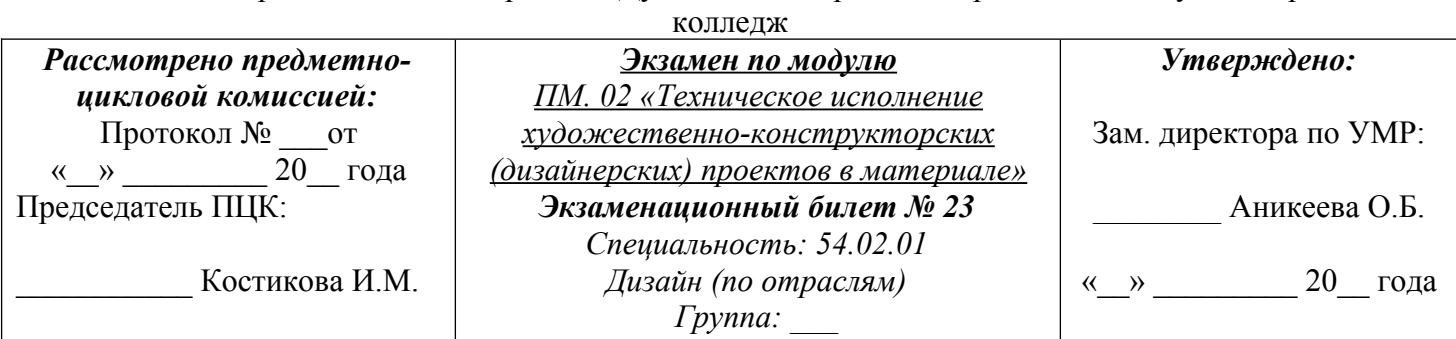

## **Инструкция**

Внимательно прочитайте задание.

- Вы можете воспользоваться кратким описанием стилей интерьера (конспект) для

- проектирования дизайна интерьера.
- Чертежными инструментами (линейка, карандаши, транспортир, циркуль).
- Бумага формат А3.
- Краски (акварель, гуашь, темпера), цветные карандаши, маркеры.
- Программное обеспечение (программа «Столплит 3D»).
- Выполните задания 1, 2 и 3

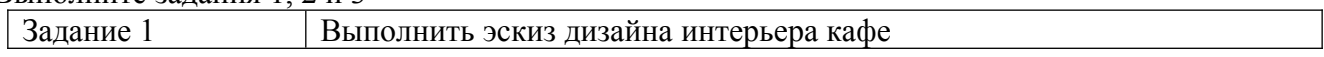

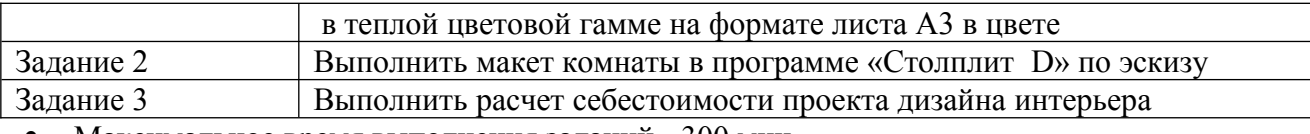

Максимальное время выполнения заданий - 300 мин

Преподаватель\_\_\_\_\_\_\_\_\_\_\_\_\_\_\_ О.Н. Рахутина

Преподаватель\_\_\_\_\_\_\_\_\_\_\_\_\_\_\_ А.И. Целяева

Филиал федерального государственного бюджетного образовательного учреждения высшего образования «Университет «Дубна» - Лыткаринский промышленно-гуманитарный

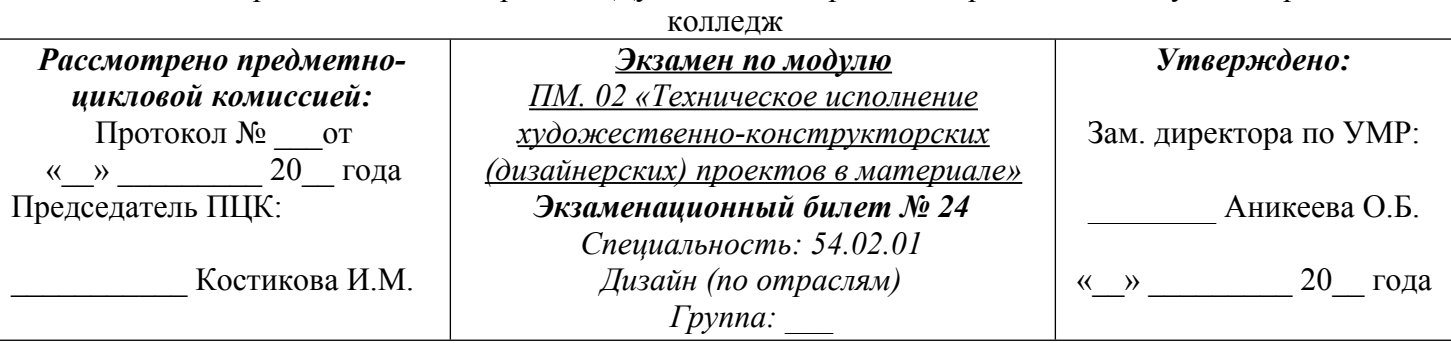

## **Инструкция**

Внимательно прочитайте задание.

- Вы можете воспользоваться кратким описанием стилей интерьера (конспект) для

проектирования дизайна интерьера.

- Чертежными инструментами (линейка, карандаши, транспортир, циркуль).

- Бумага формат А3.

- Краски (акварель, гуашь, темпера), цветные карандаши, маркеры.

- Программное обеспечение (программа «Компас 3D»).

Выполните задания 1, 2 и 3

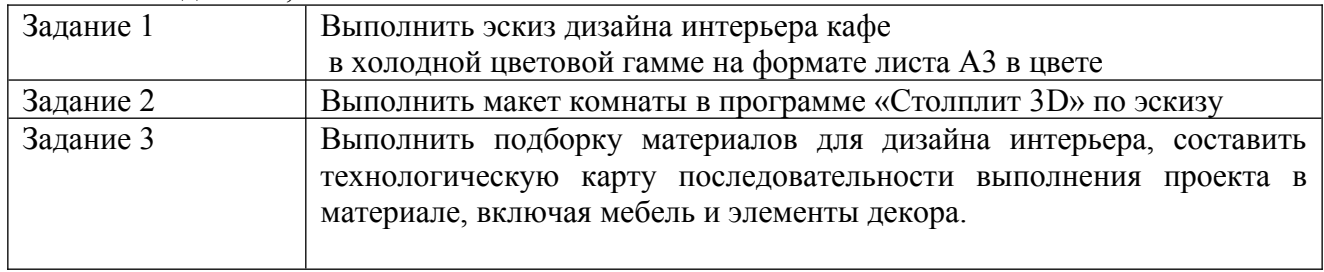

• Максимальное время выполнения заданий - 300 мин

Преподаватель\_\_\_\_\_\_\_\_\_\_\_\_\_\_\_ О.Н. Рахутина

Преподаватель\_\_\_\_\_\_\_\_\_\_\_\_\_\_\_ А.И. Целяева

Филиал федерального государственного бюджетного образовательного учреждения высшего образования «Университет «Дубна» - Лыткаринский промышленно-гуманитарный колледж

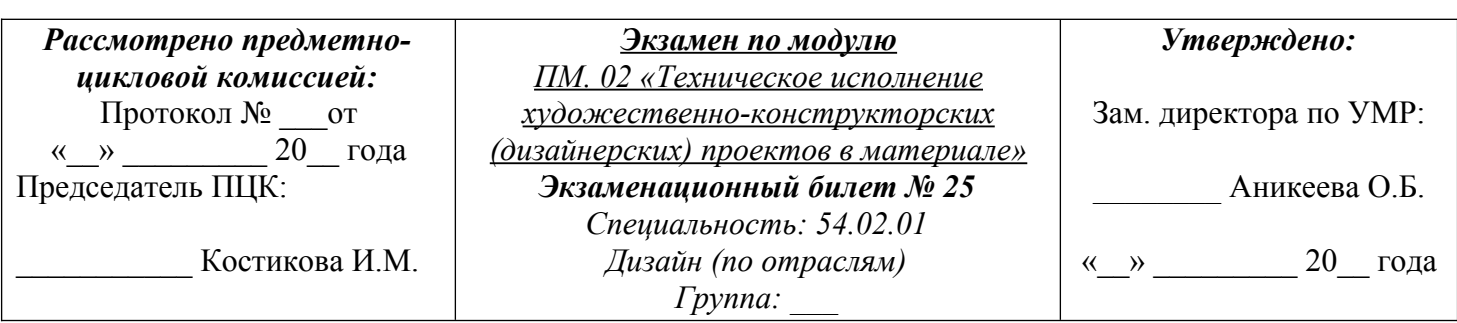

## **Инструкция**

Внимательно прочитайте задание.

- Вы можете воспользоваться кратким описанием стилей интерьера (конспект) для проектирования дизайна интерьера.

- Чертежными инструментами (линейка, карандаши, транспортир, циркуль).

- Бумага формат А3.

- Краски (акварель, гуашь, темпера), цветные карандаши, маркеры.

- Программное обеспечение (программа «Компас 3D»).

Выполните задания 1, 2 и 3

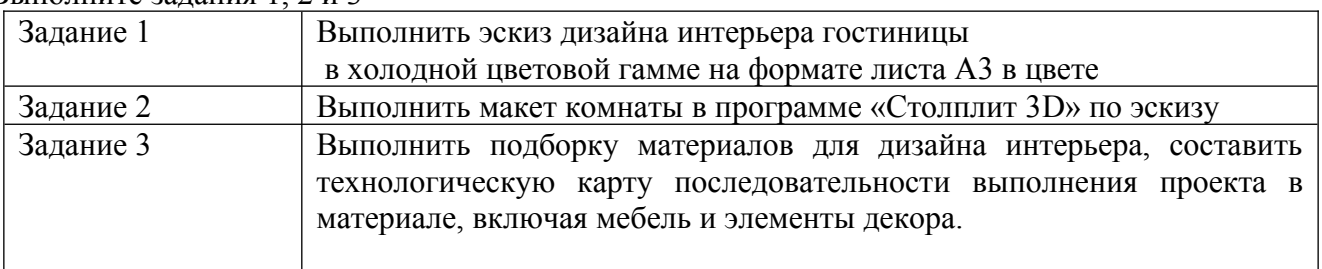

• Максимальное время выполнения заданий - 300 мин

Преподаватель\_\_\_\_\_\_\_\_\_\_\_\_\_\_\_ О.Н. Рахутина

Преподаватель\_\_\_\_\_\_\_\_\_\_\_\_\_\_\_ А.И. Целяева

Филиал федерального государственного бюджетного образовательного учреждения высшего образования «Университет «Дубна» - Лыткаринский промышленно-гуманитарный колледж

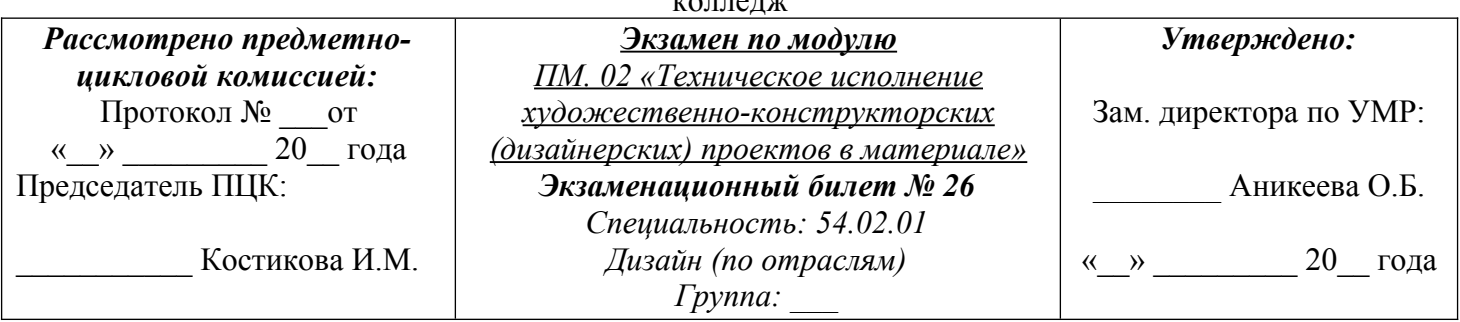

## **Инструкция**

Внимательно прочитайте задание.

- Вы можете воспользоваться кратким описанием стилей интерьера (конспект) для проектирования дизайна интерьера.

- Чертежными инструментами (линейка, карандаши, транспортир, циркуль).

- Бумага формат А3.

- Краски (акварель, гуашь, темпера), цветные карандаши, маркеры.
- Программное обеспечение (программа «Столплит 3D»).

Выполните задания 1, 2 и 3

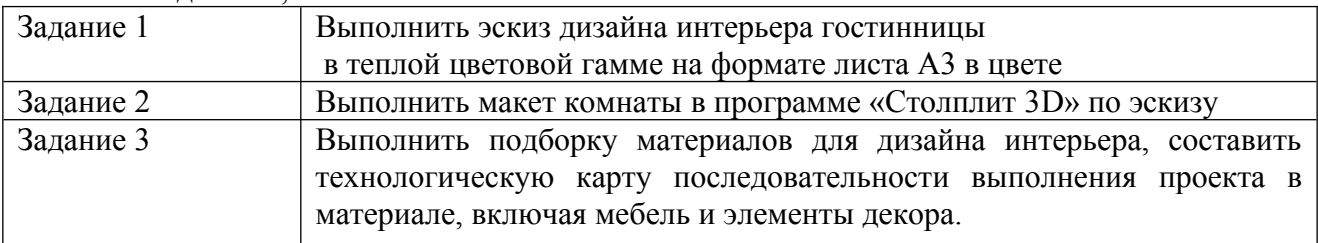

• Максимальное время выполнения заданий - 300 мин

Преподаватель\_\_\_\_\_\_\_\_\_\_\_\_\_\_\_ О.Н. Рахутина

Преподаватель\_\_\_\_\_\_\_\_\_\_\_\_\_\_\_ А.И. Целяева

### **III. Пакет экзаменатора**

Экзамен проводится одновременно для учебной группы, путем выполнения задания в учебном кабинете.

Количество вариантов заданий для экзаменующихся 26 по подгруппам.

Время выполнения задания - 6 академических часа (300 минут) без перерыва.

Оценка заданий №1, №2 и №3 проводится в присутствие экзаменующегося.

Оборудование:

Компьютерный стол, письменный стол, стул, компьютер с программным обеспечением, чертёжные инструменты, бумага, краски.

Литература для учащегося:

1. Краткое описание стилей интерьера (конспект) для проектирования дизайна интерьера.

## РОССИЙСКАЯ ФЕДЕРАЦИЯ

# Филиал федерального государственного бюджетного образовательного учреждения высшего образования «Университет «Дубна» -<br>Лыткаринский промышленно-гуманитарный колледж

## Протокол №

<span id="page-54-0"></span>Аттестационной комиссии

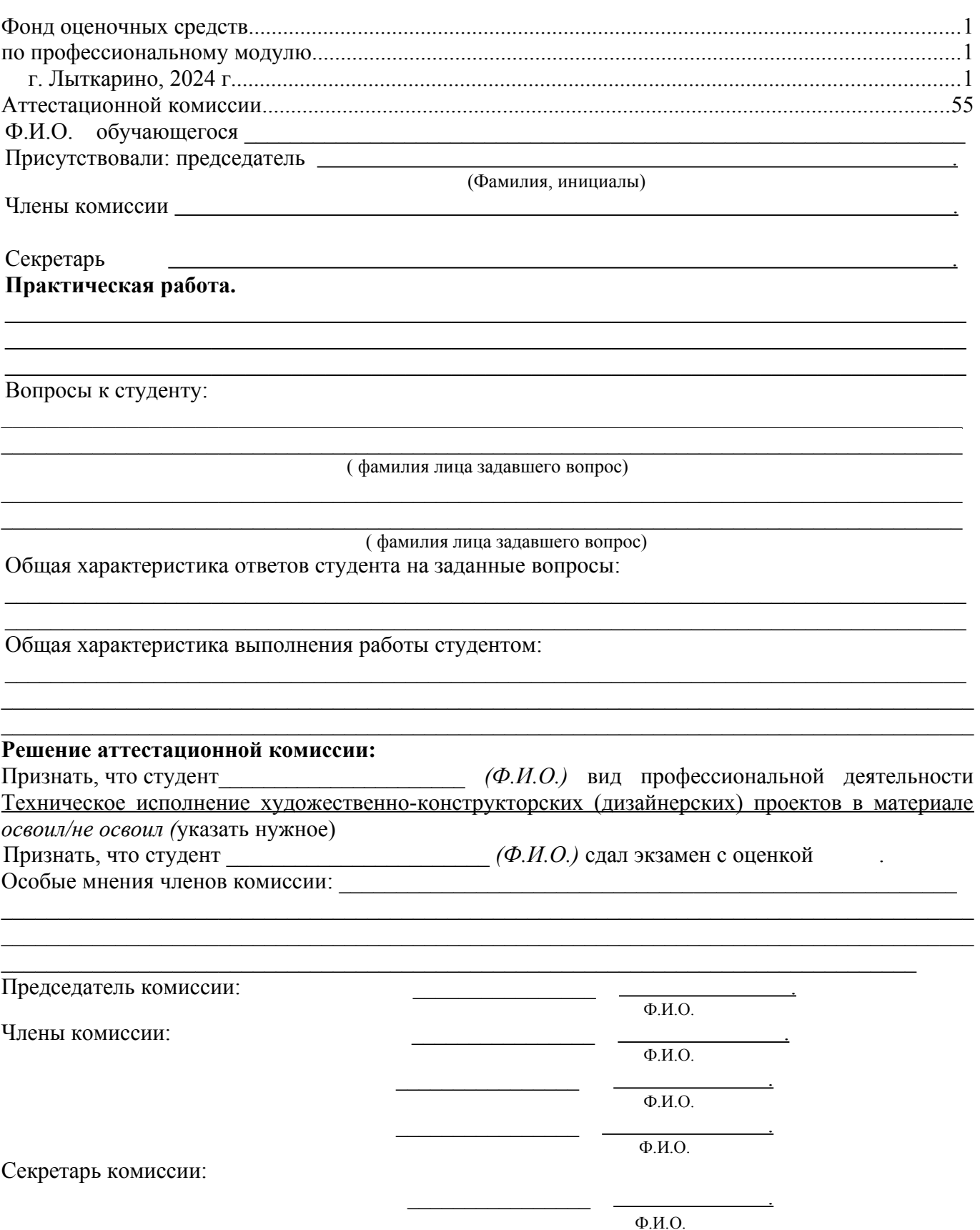

## РОССИЙСКАЯ ФЕДЕРАЦИЯ Филиал федерального государственного бюджетного образовательного учреждения высшего образования «Университет «Дубна» - Лыткаринский промышленно-гуманитарный колледж

## **СВОДНАЯ ВЕДОМОСТЬ ОСВОЕНИЯ ПРОФЕССИОНАЛЬНОГО МОДУЛЯ**

ПМ. 02 «Техническое исполнение художественно-конструкторских (дизайнерских) проектов в материале»

**Специальность** 54.02.01 «Дизайн (по отраслям)»

Группа  $\mathcal{N}_2$ 

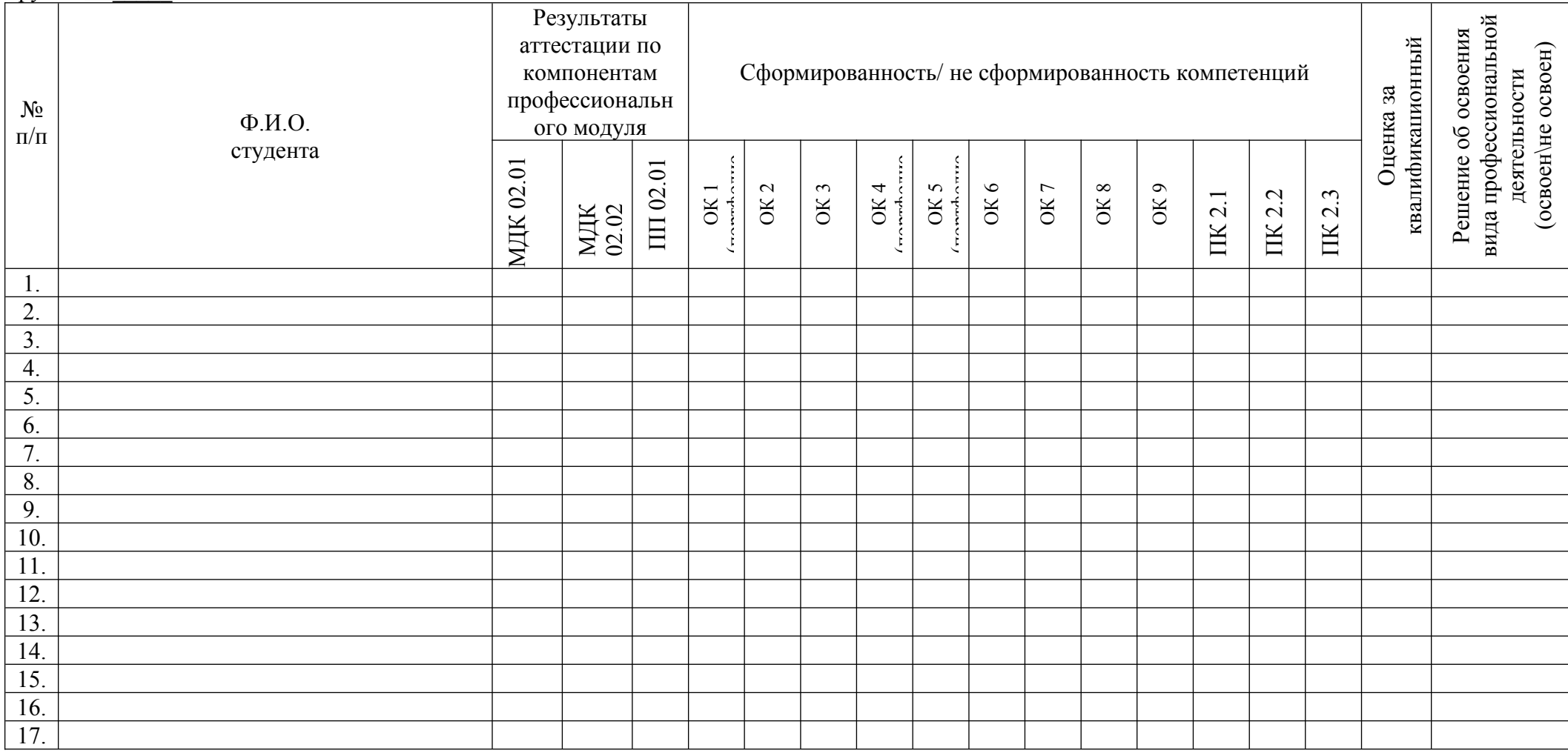

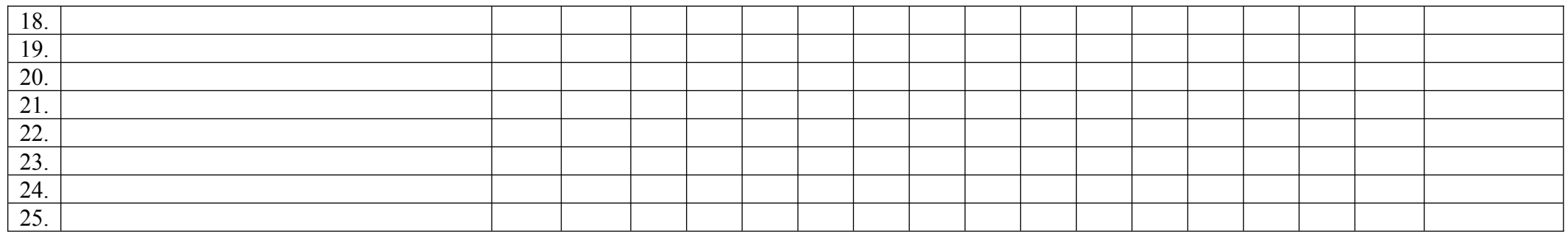

«\_\_\_\_» \_\_\_\_\_\_\_\_\_\_\_\_\_\_\_ 20\_\_\_\_\_\_г.

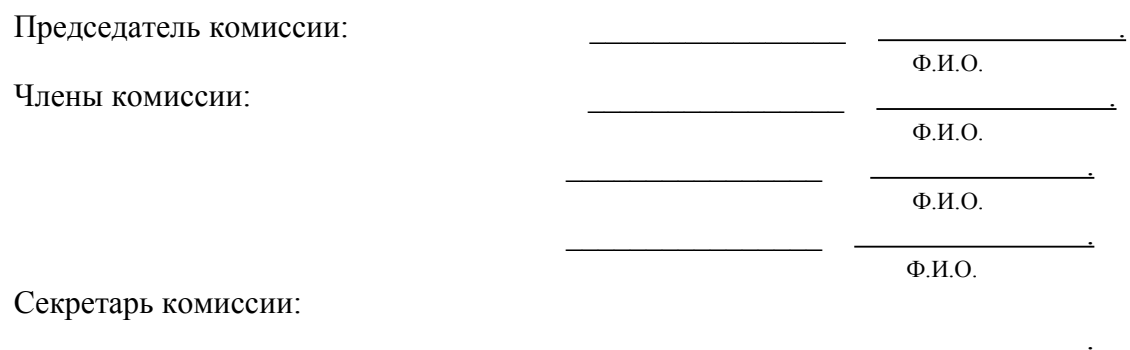

 $\Phi$ <sub>M.O.</sub>